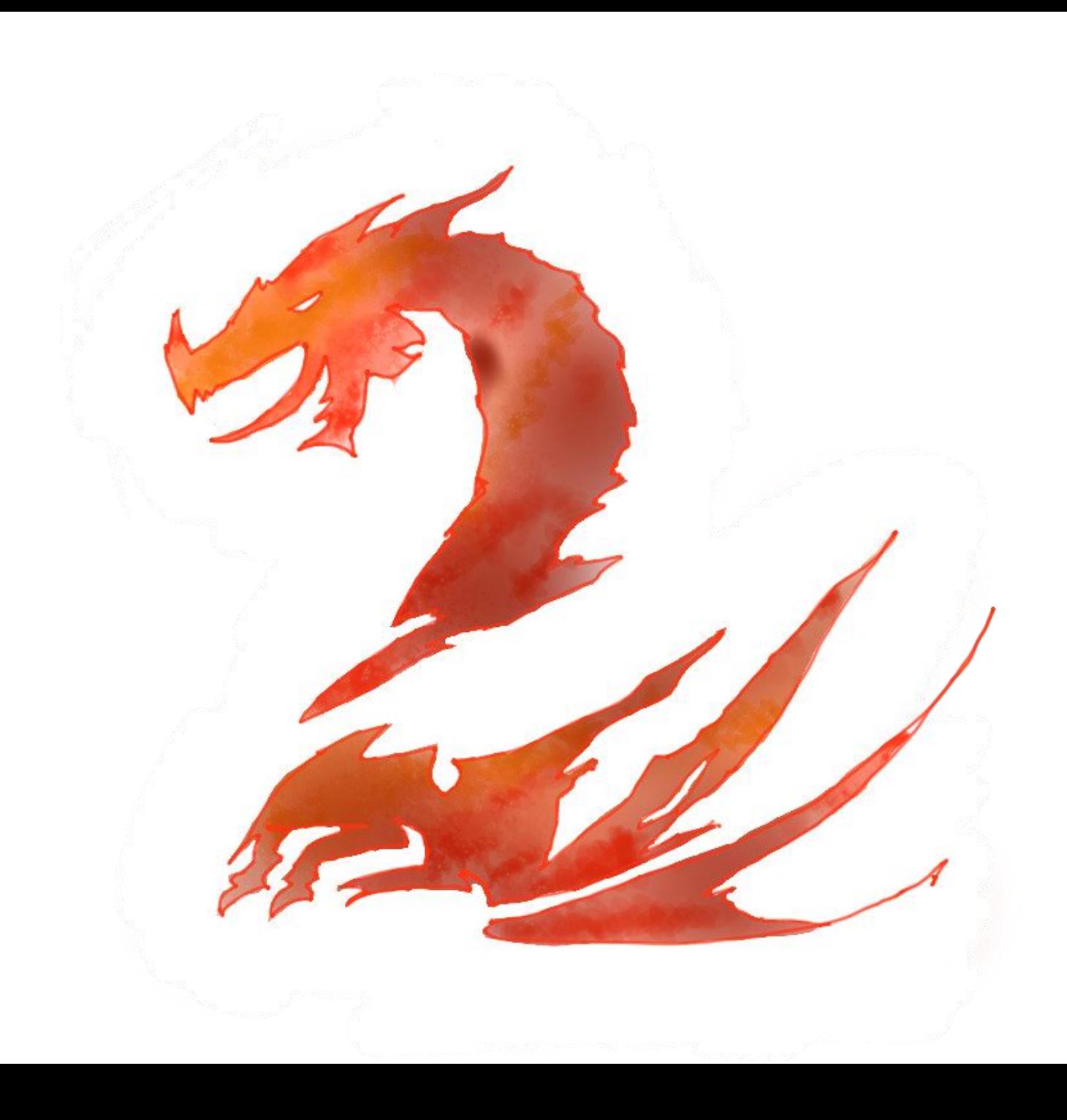

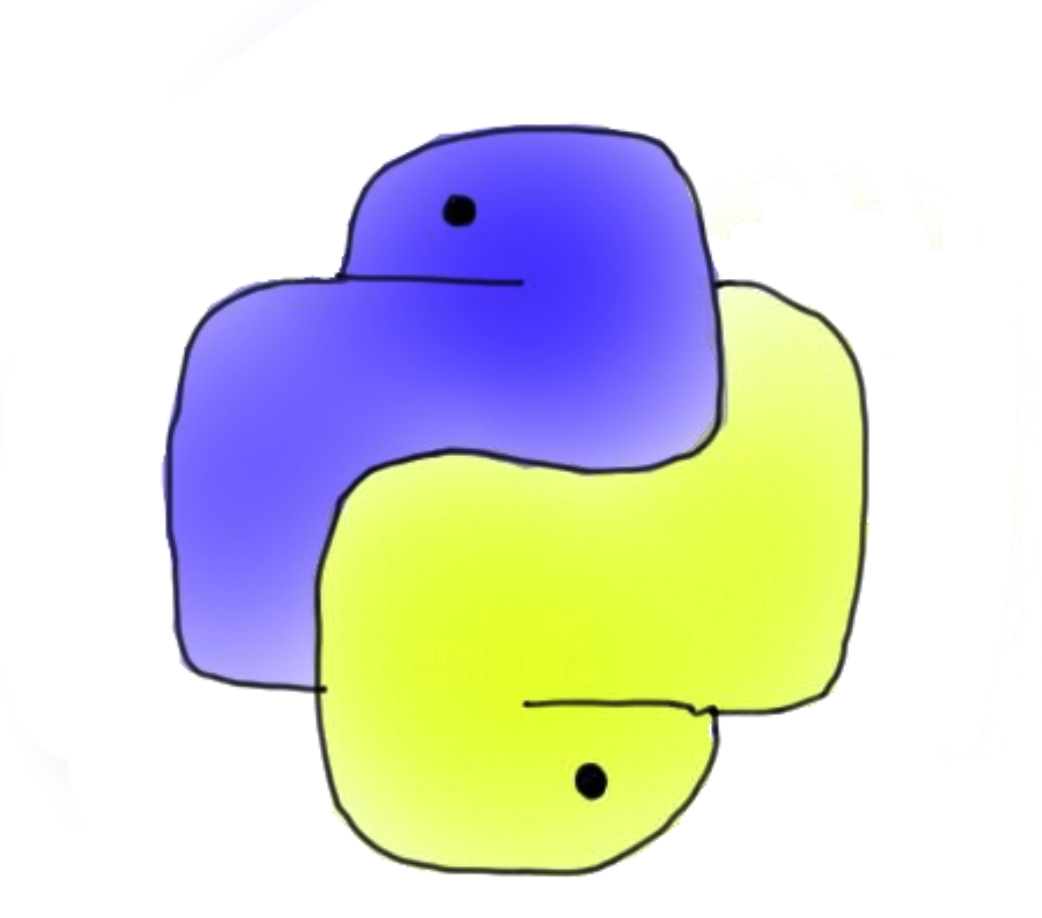

# A slice of Python

- **def a\_function():**
	- **# a comment**
	- **a = "a string variable"**

#### **class A\_Class(): def \_\_init\_\_(self): # Initializer self.xx = 42 # instance var**

**for obj in objects:**

 **# do something with obj**

# What I inherited

**C:\Tools\Maya\Scripts C:\Tools\Maya\3rdParty\Scripts**

# What I inherited

**C:\Tools\Maya\Scripts\MyExportInt.py C:\Tools\Maya\3rdParty\Scripts**

#### **WTF?**

# What I inherited

**# This is dumb. if not ValidateArray(objs): for obj in objs: # Do stuff**

**# This is all that is needed. for obj in objs: # Do Stuff**

# Legacy code can be a burden

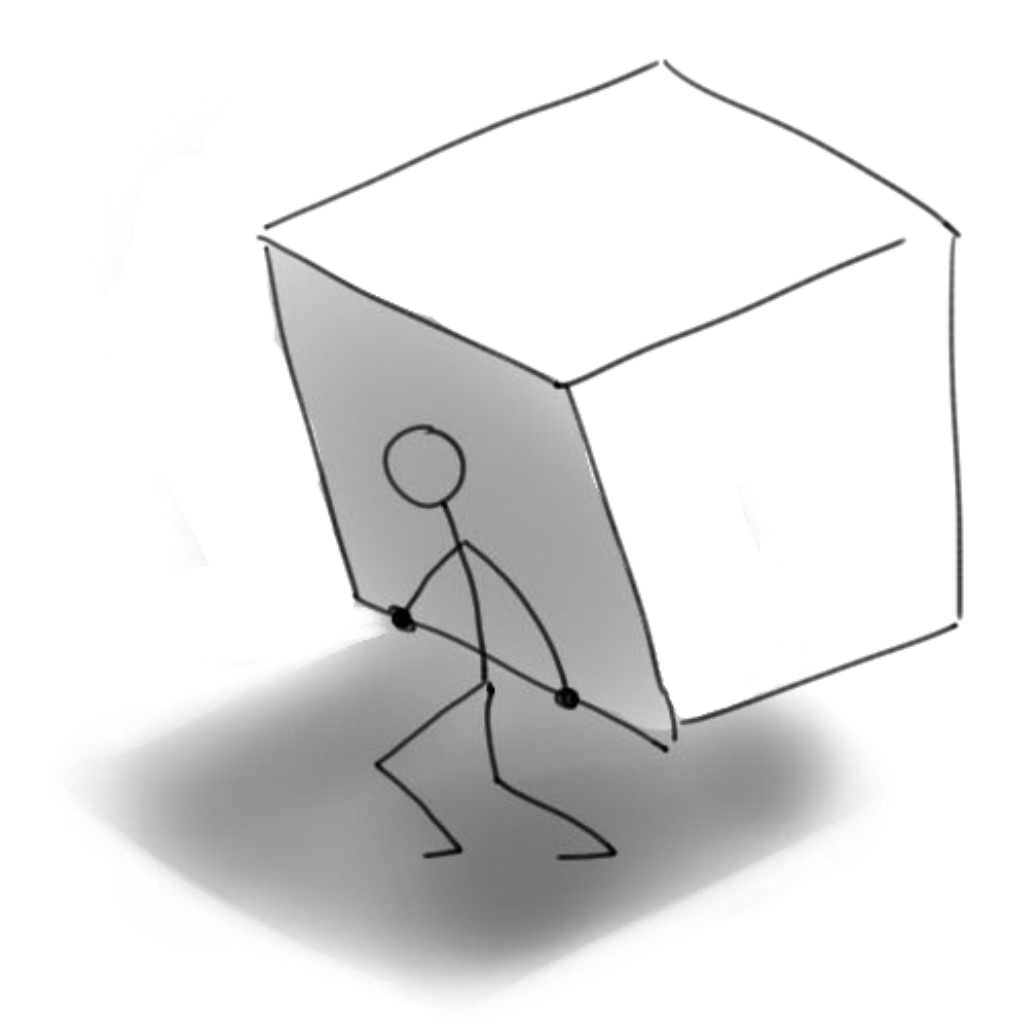

# Symptoms: confusing logic

**for f in files:**

 **if [f for s in GAME\_EXT if s in f]: for s in GAME\_EXT:**

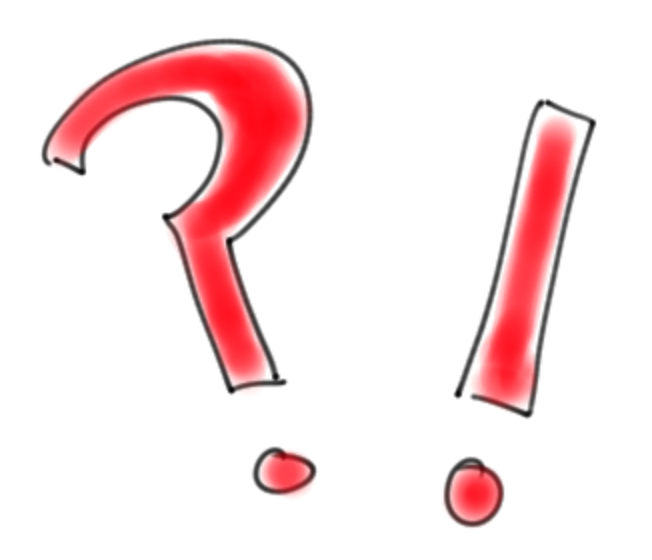

# Symptoms: How to make changes?

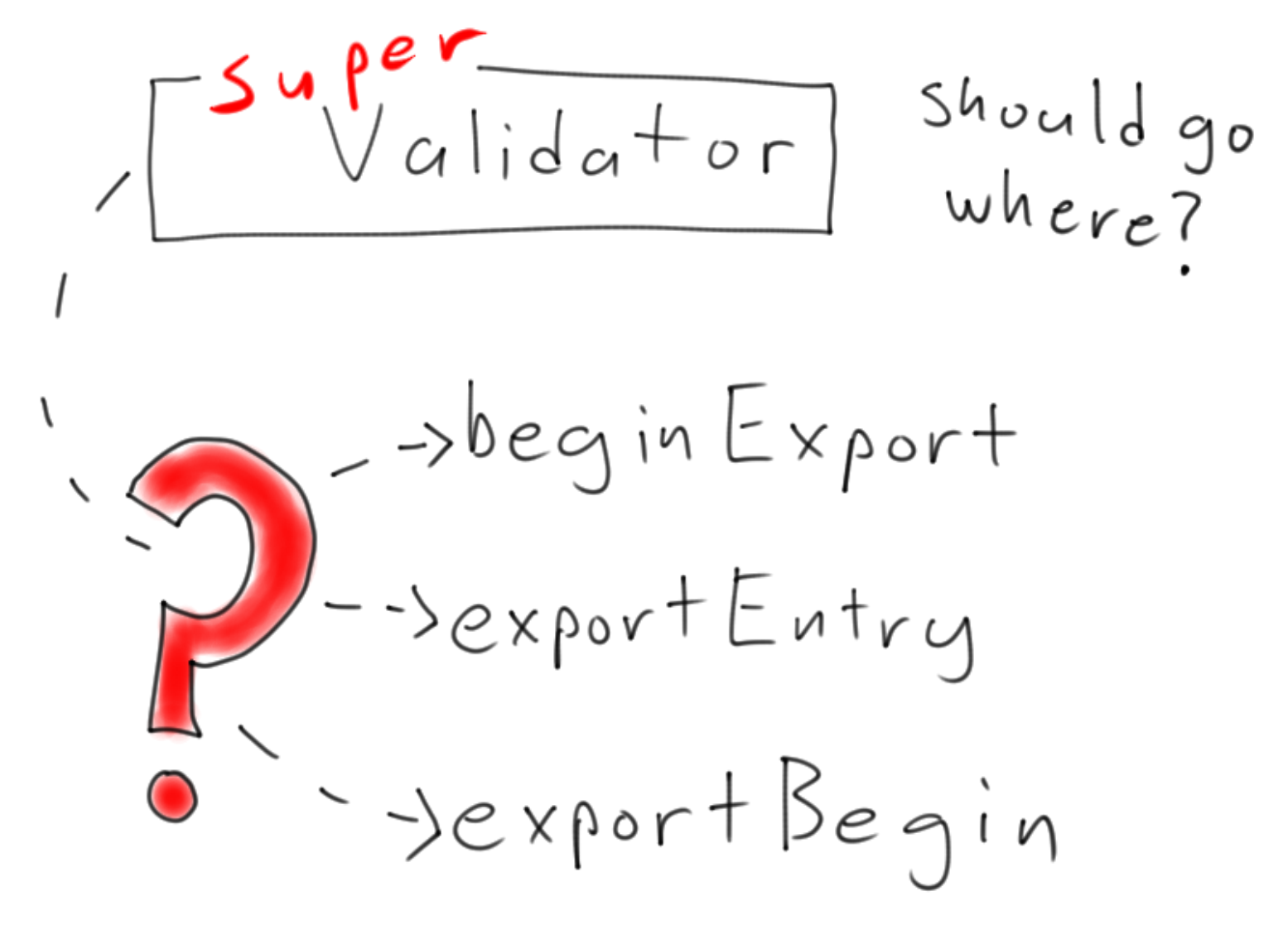

# Symptoms: Fear of breakage

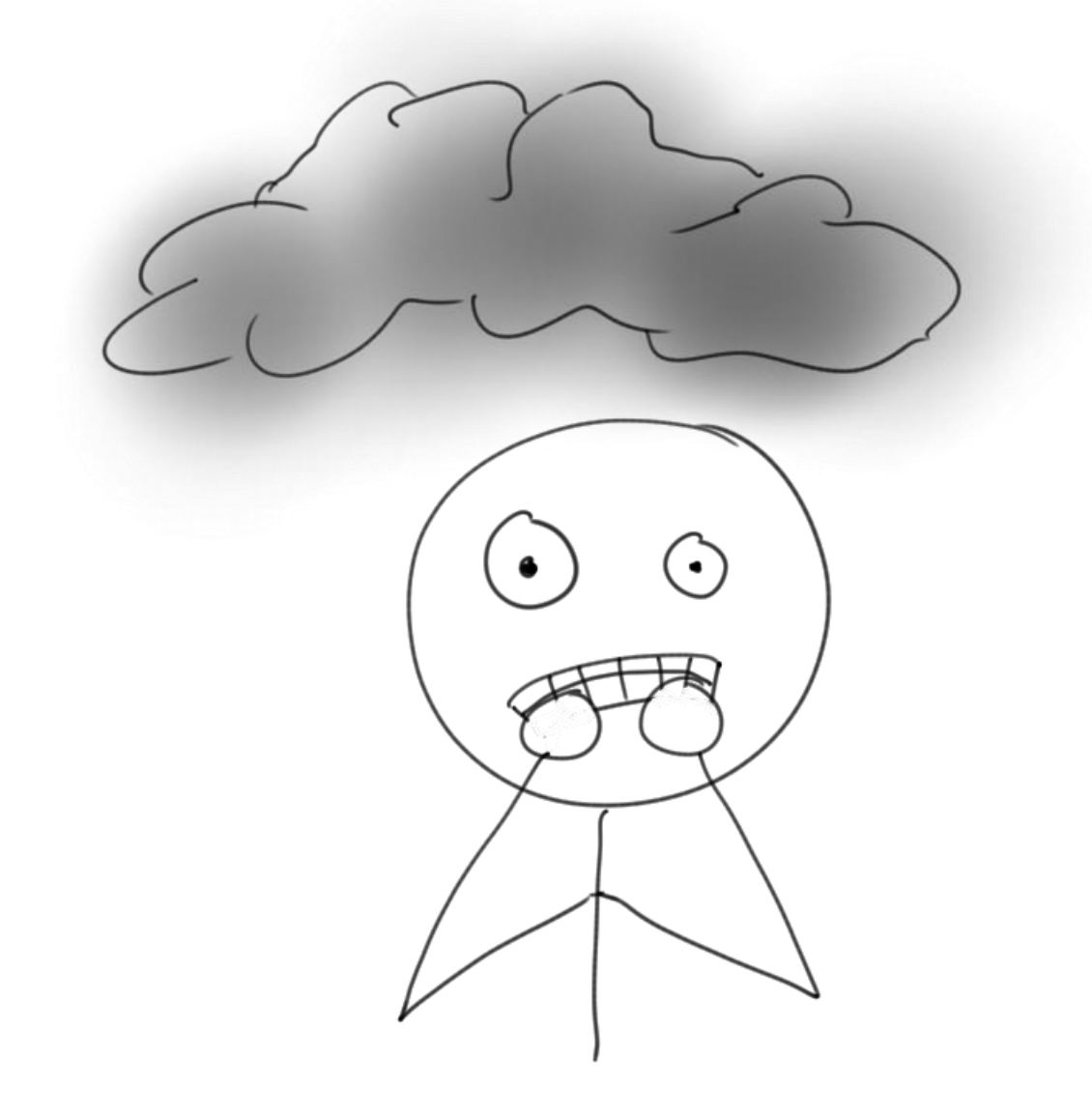

#### Bad code is an infection that spreads!

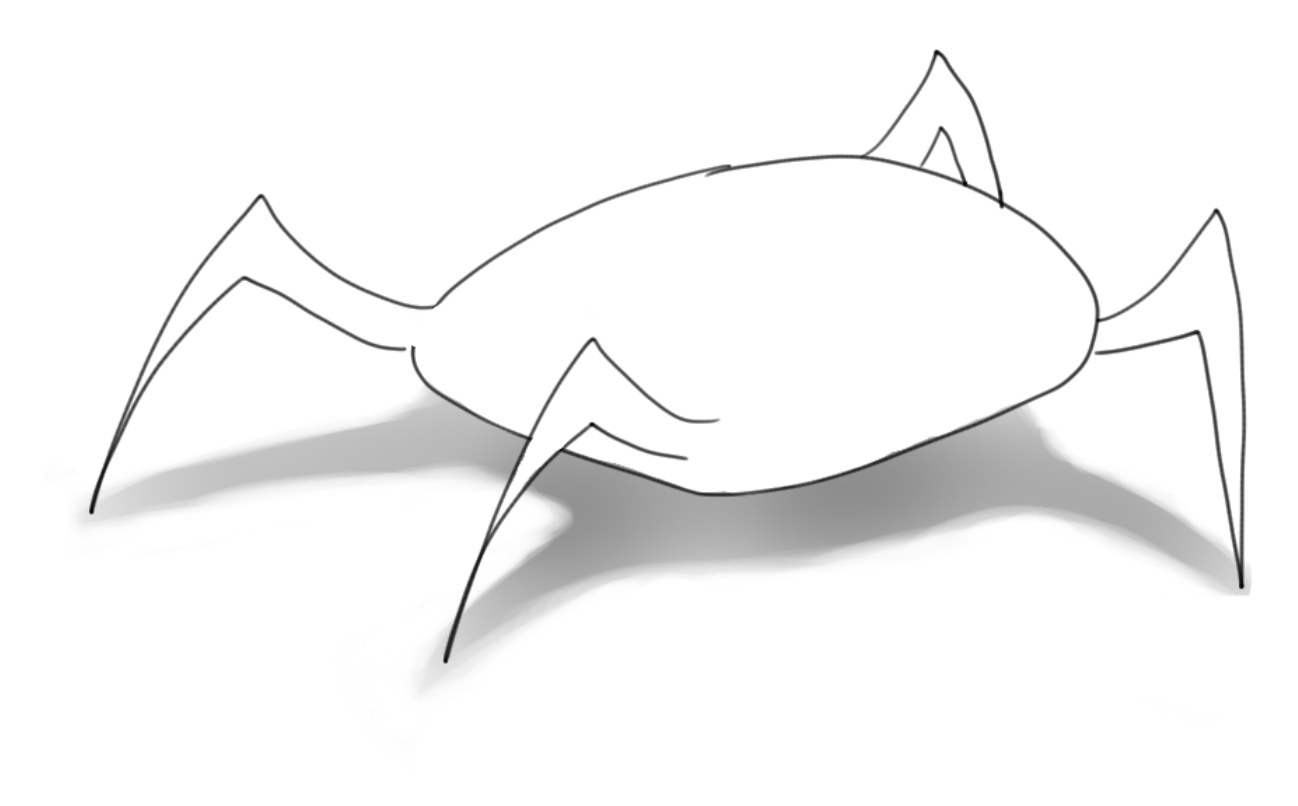

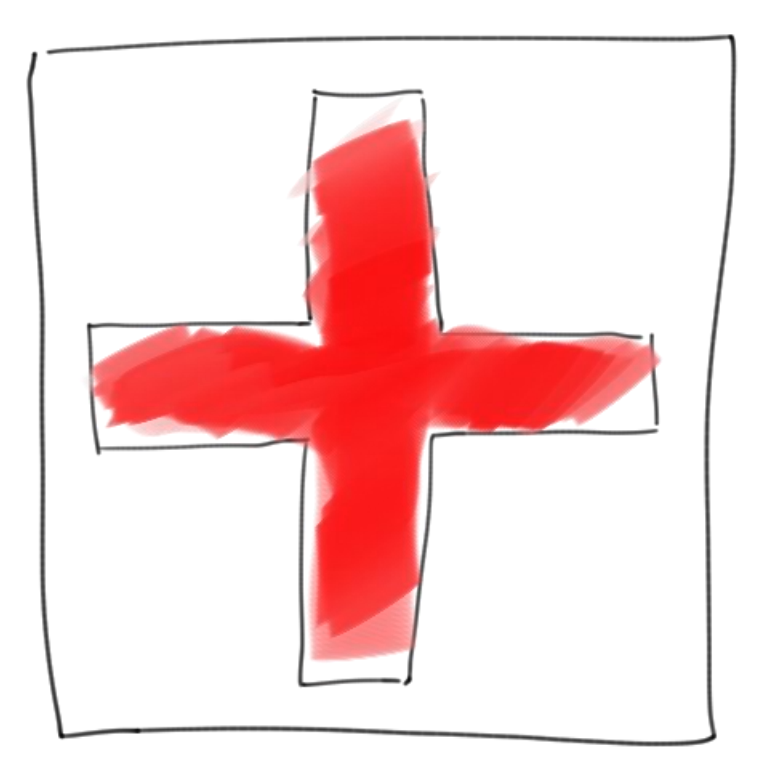

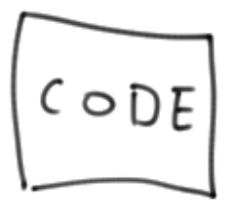

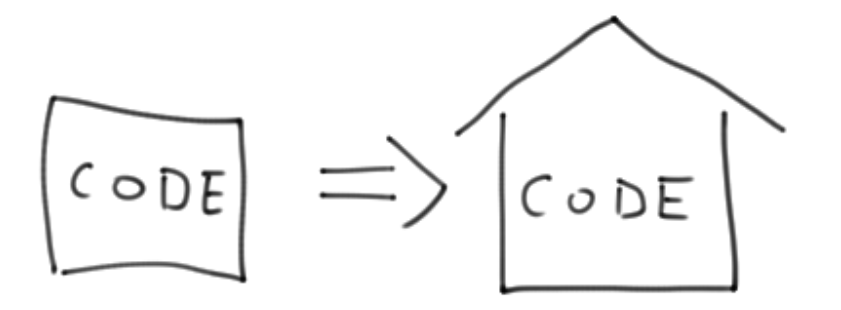

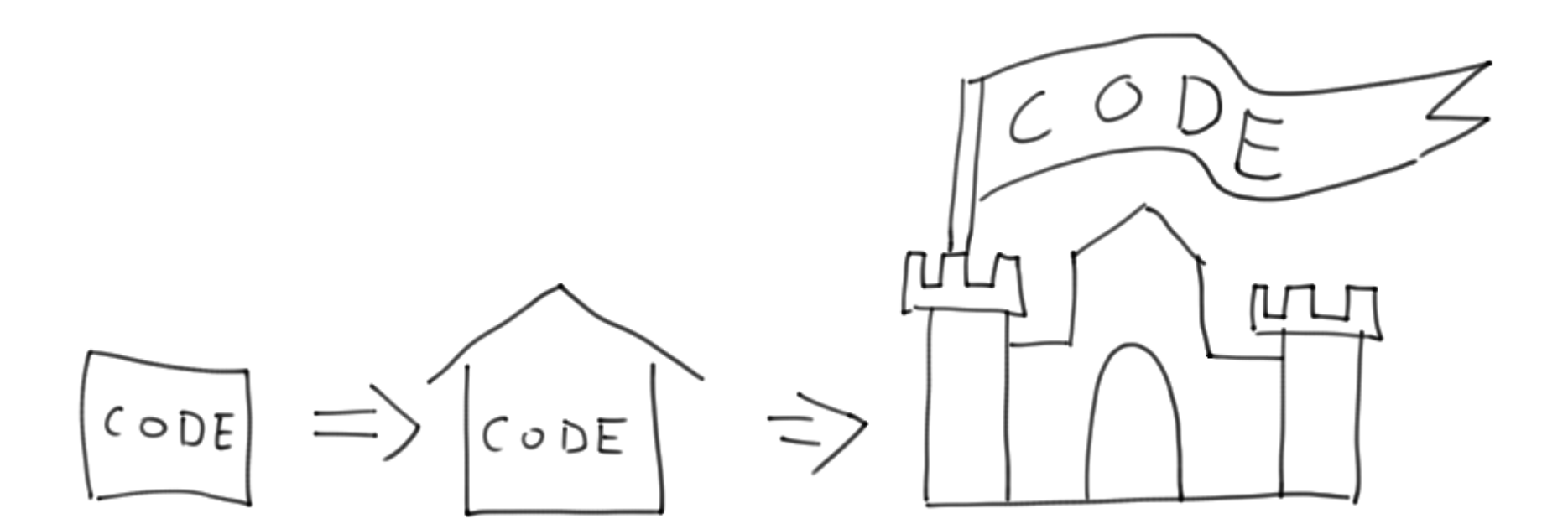

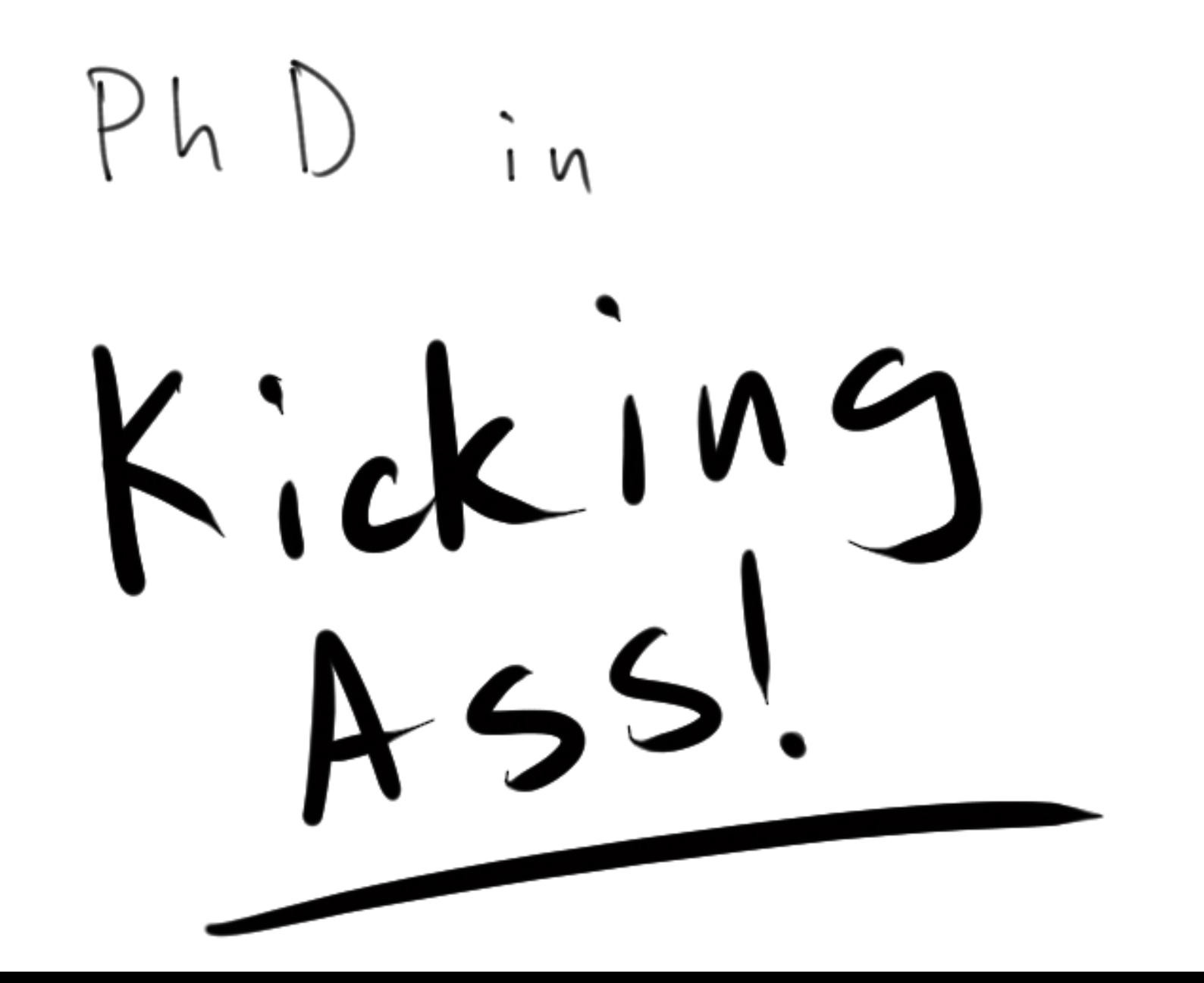

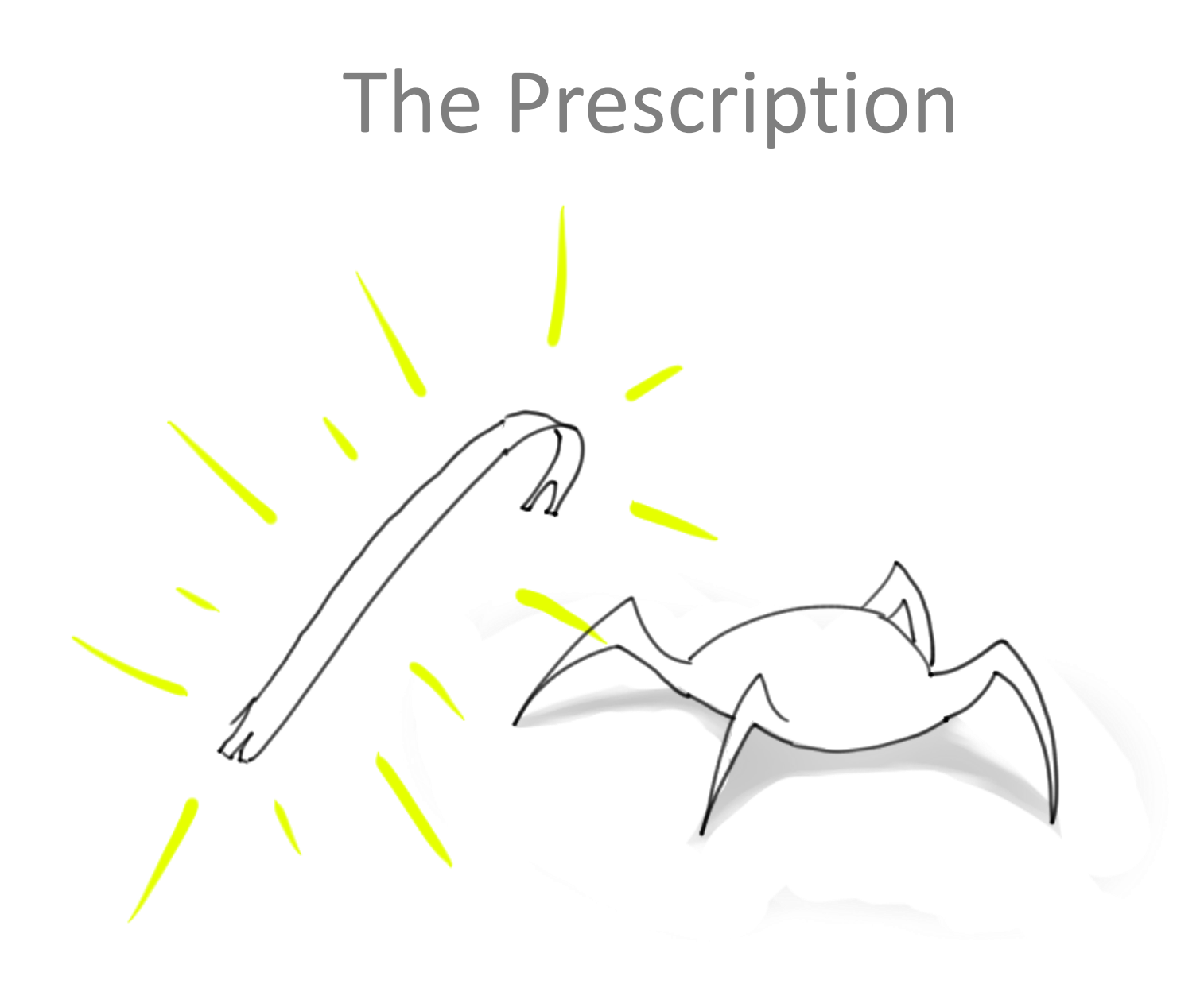

# The Prescription

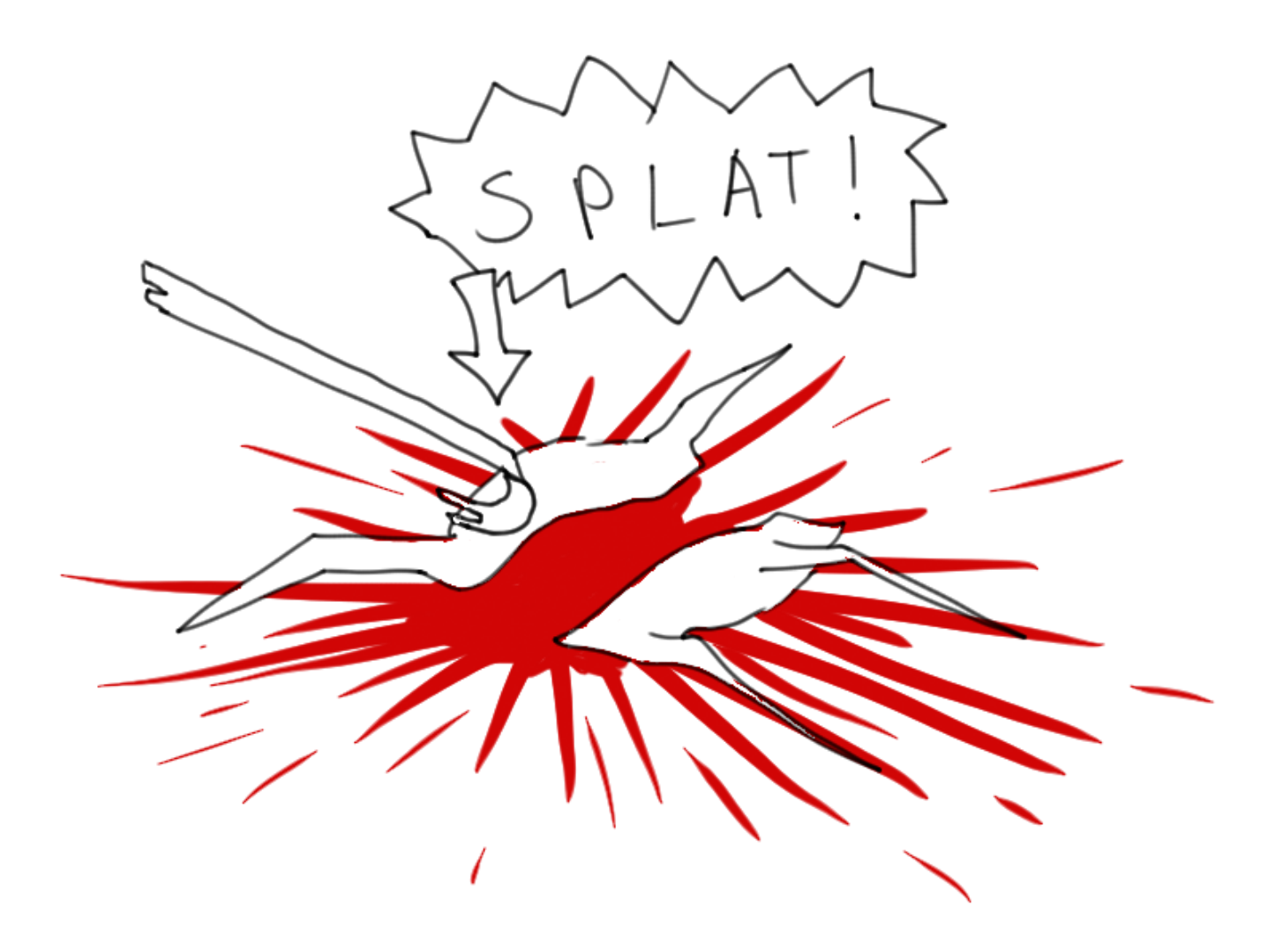

# The Prescription: Continuous Maintenance

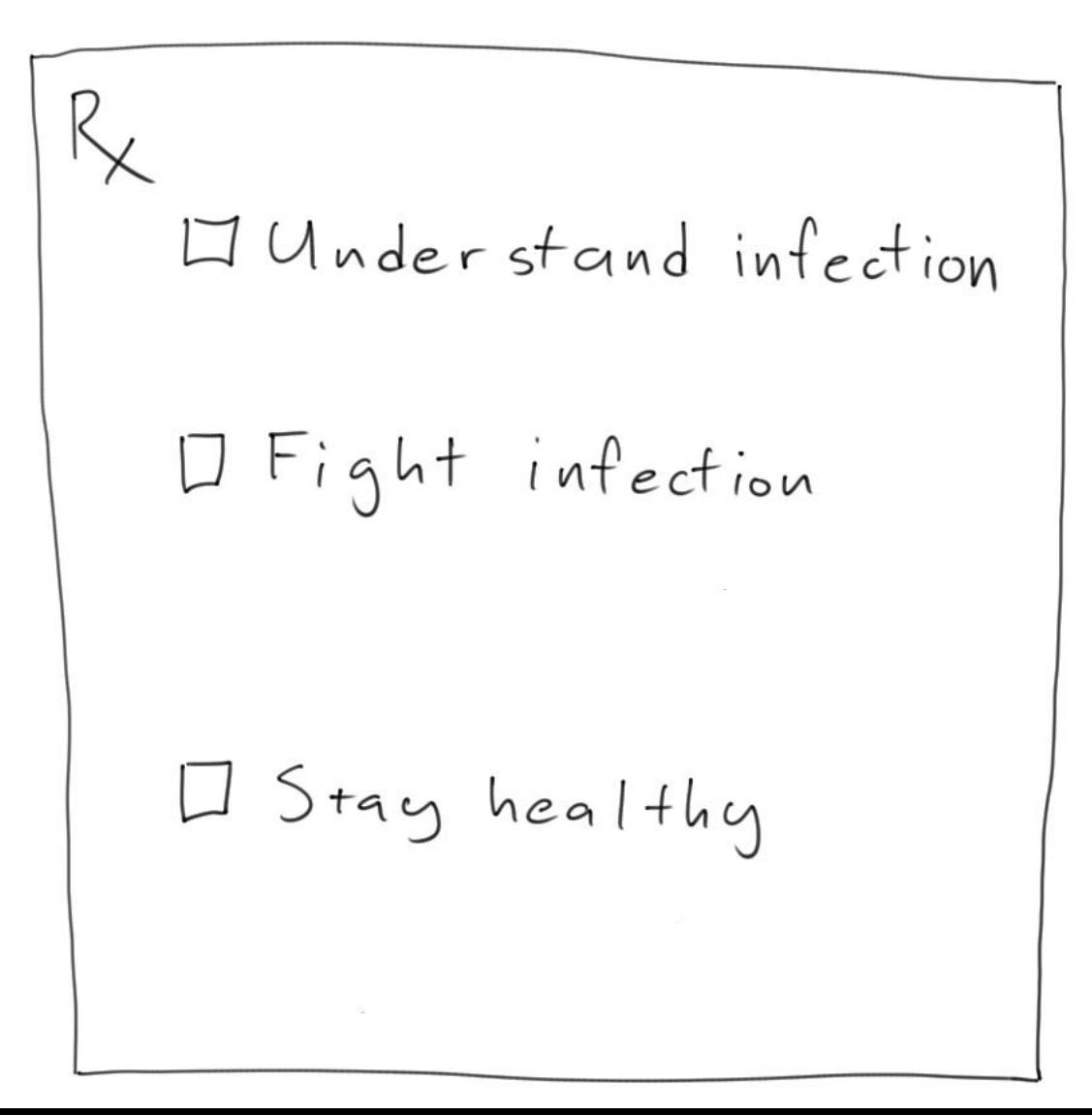

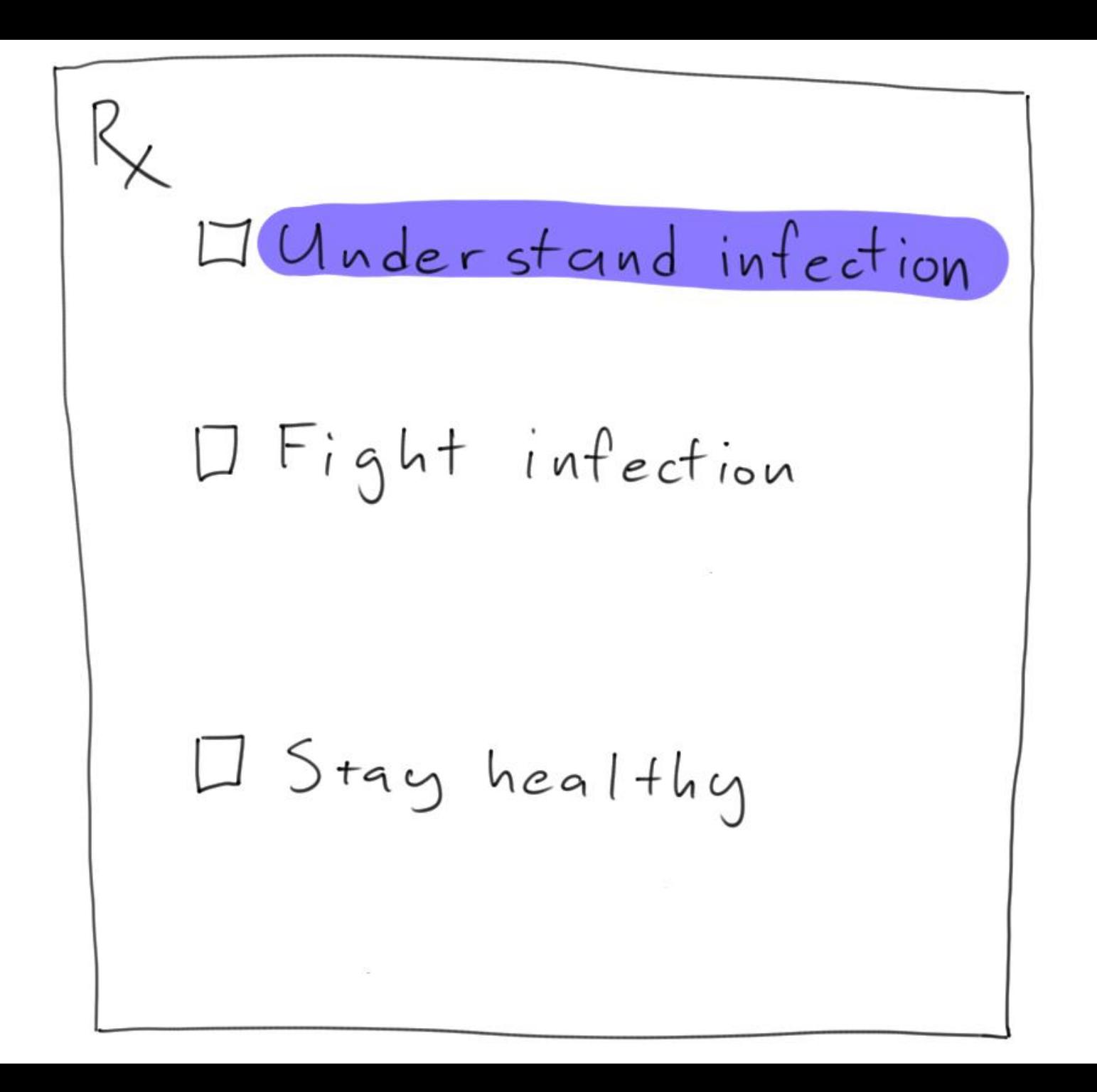

#### Bad Code is an infection that spreads

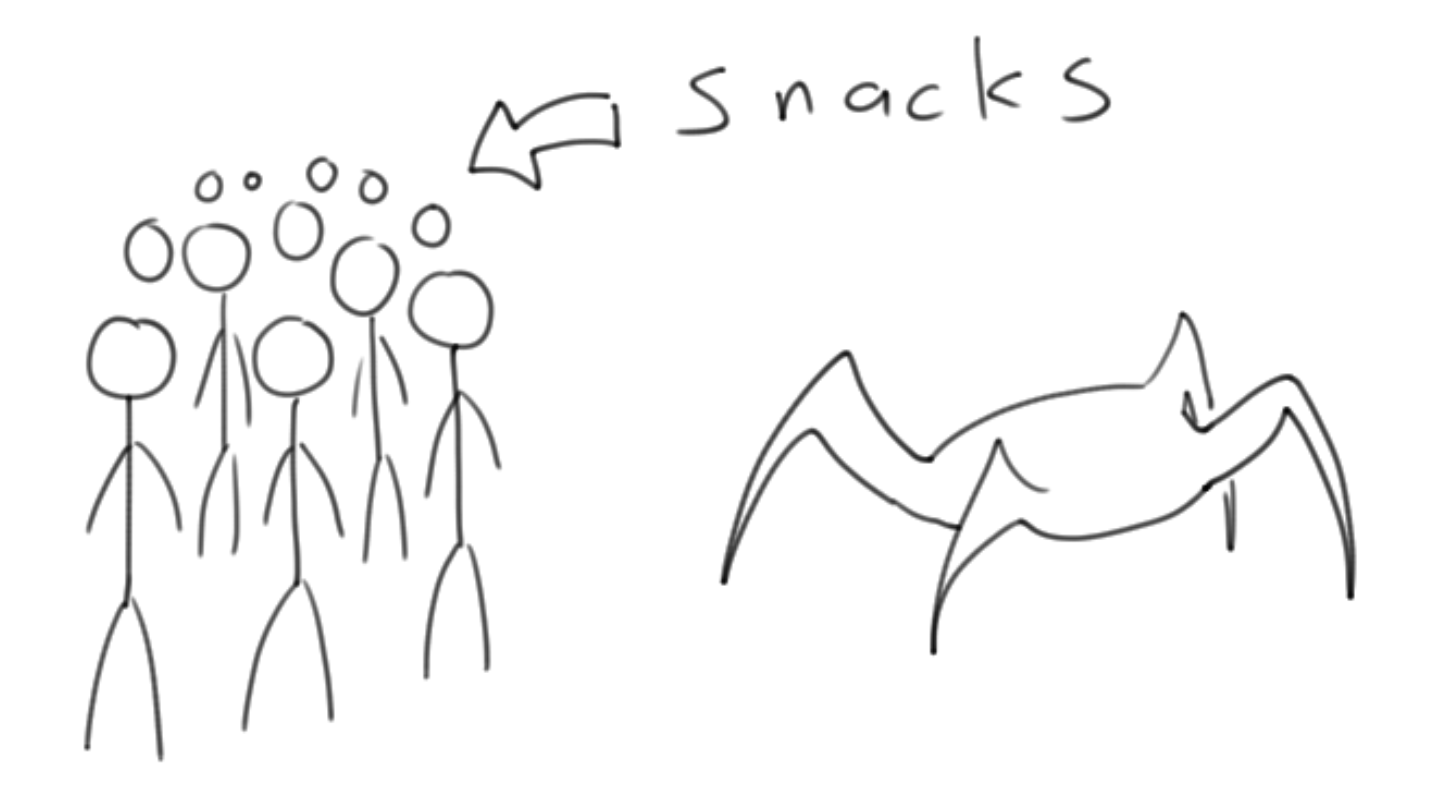

# Bad Code is an infection that spreads

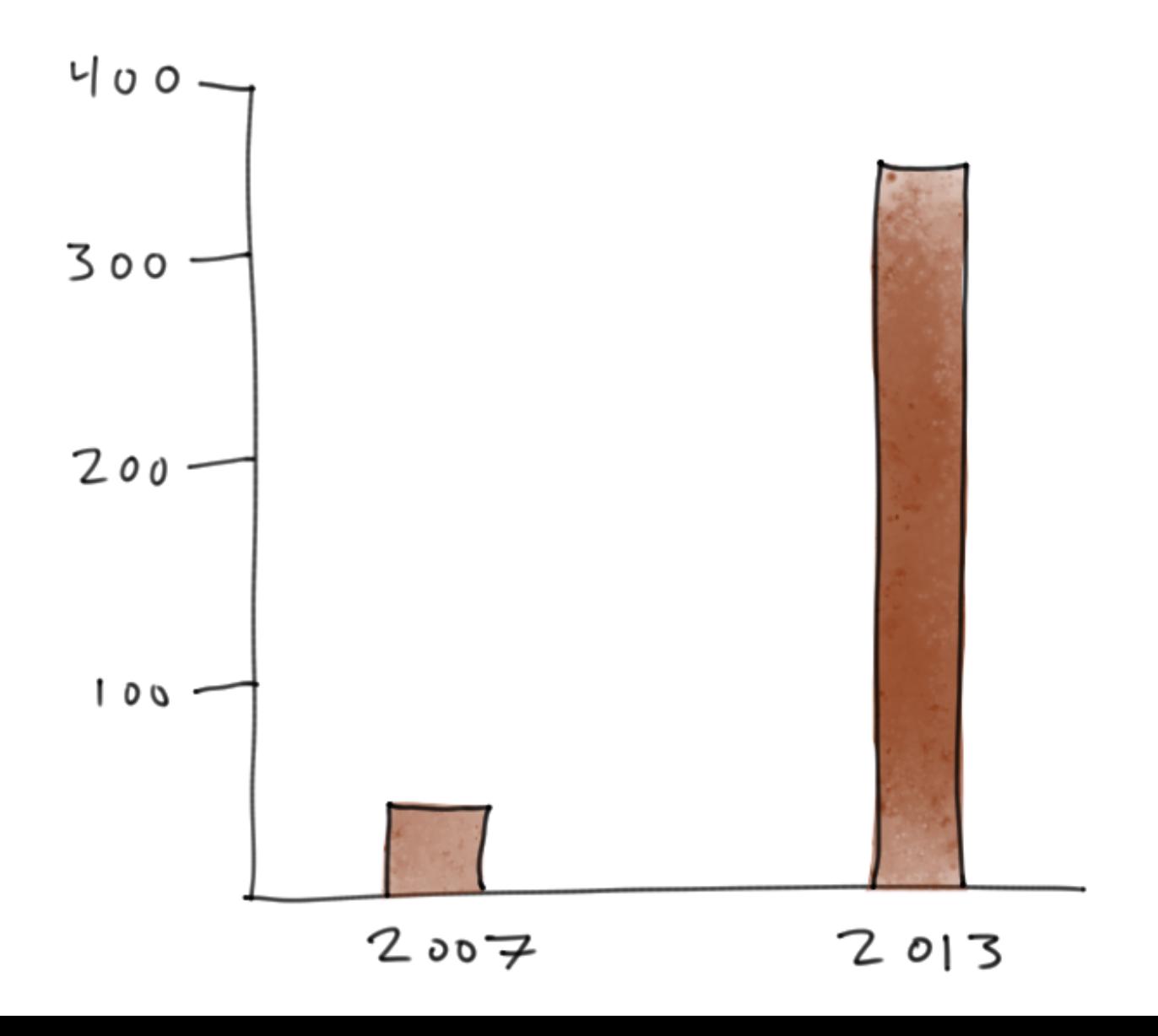

# How bad code happens

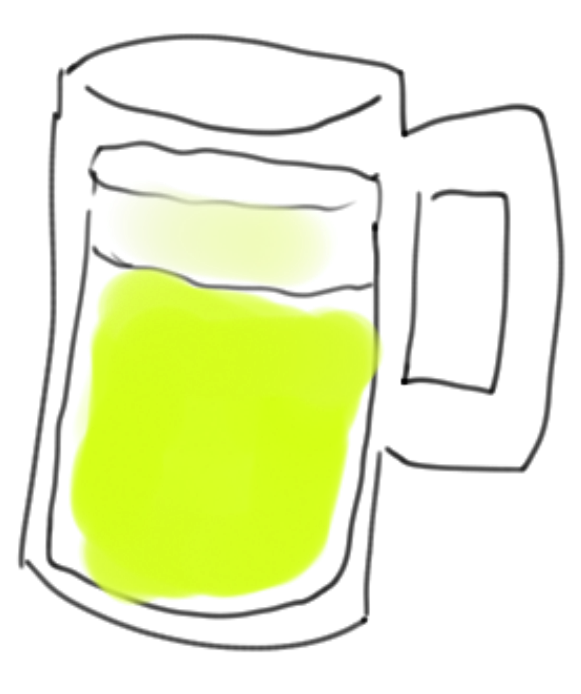

I TOTALLY Code better<br>drunkl

# New to the language/system/toolchain etc.

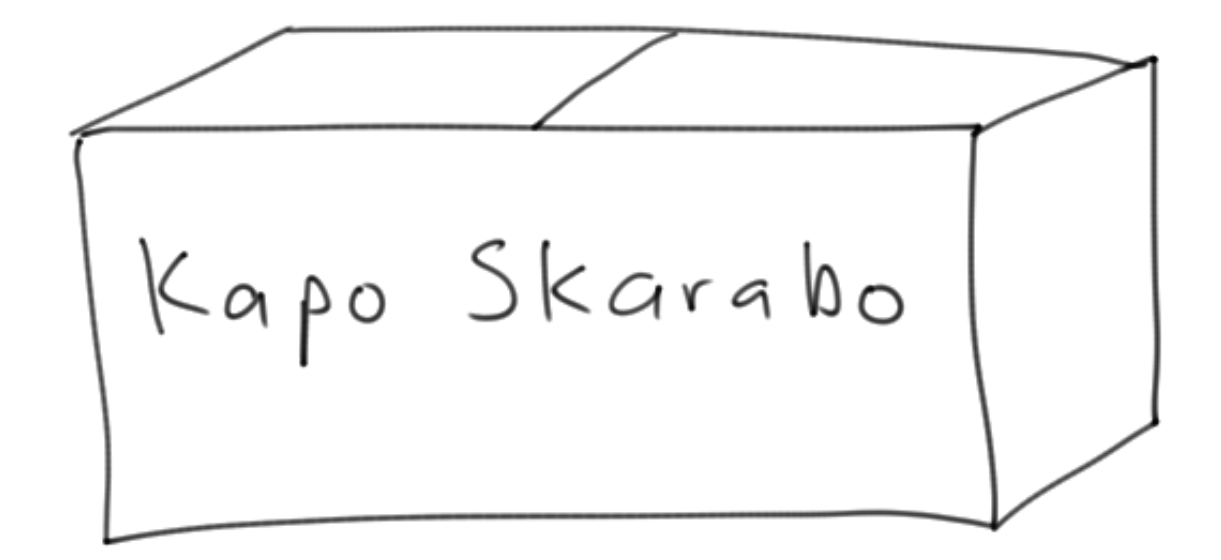

# New to the language/system/toolchain etc.

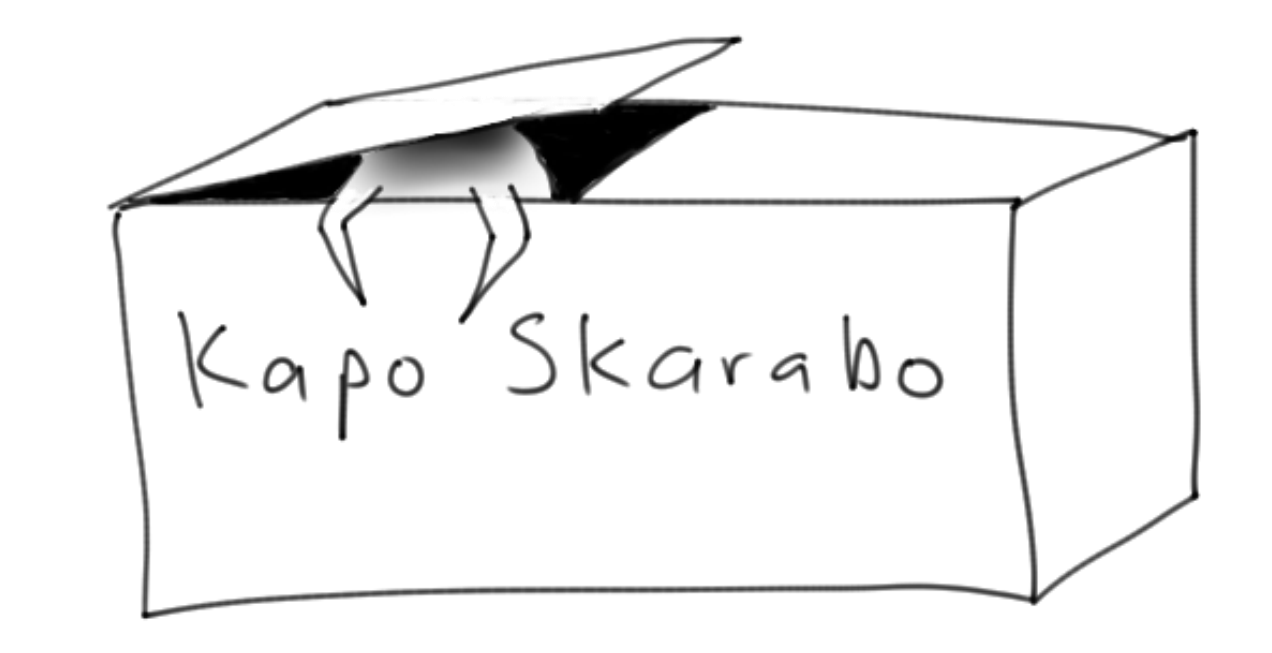

Esperanto: head beetle

# The criteria changes

# DUKE NUKEN FOREVER

# Everyone has deadlines.

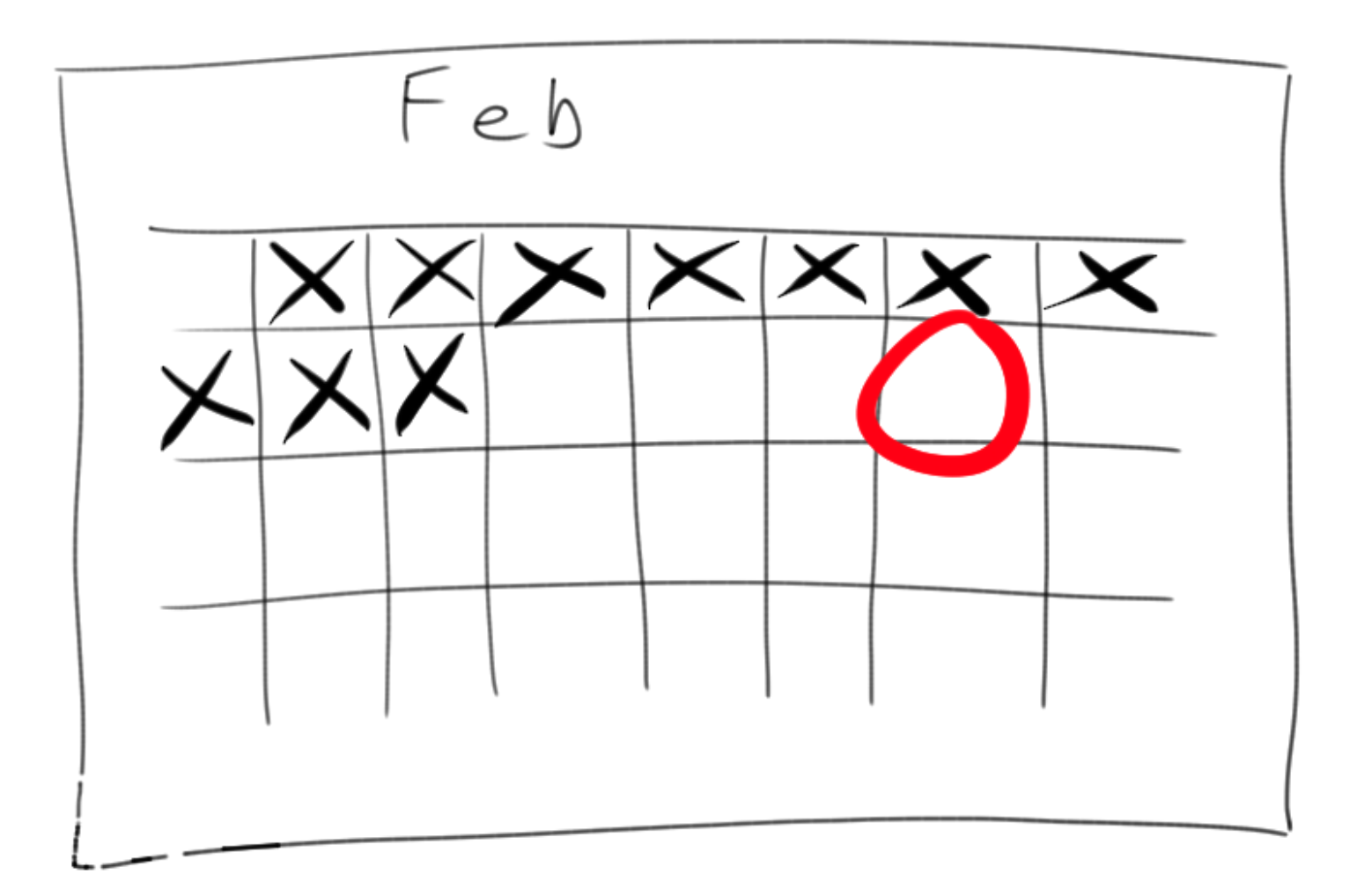

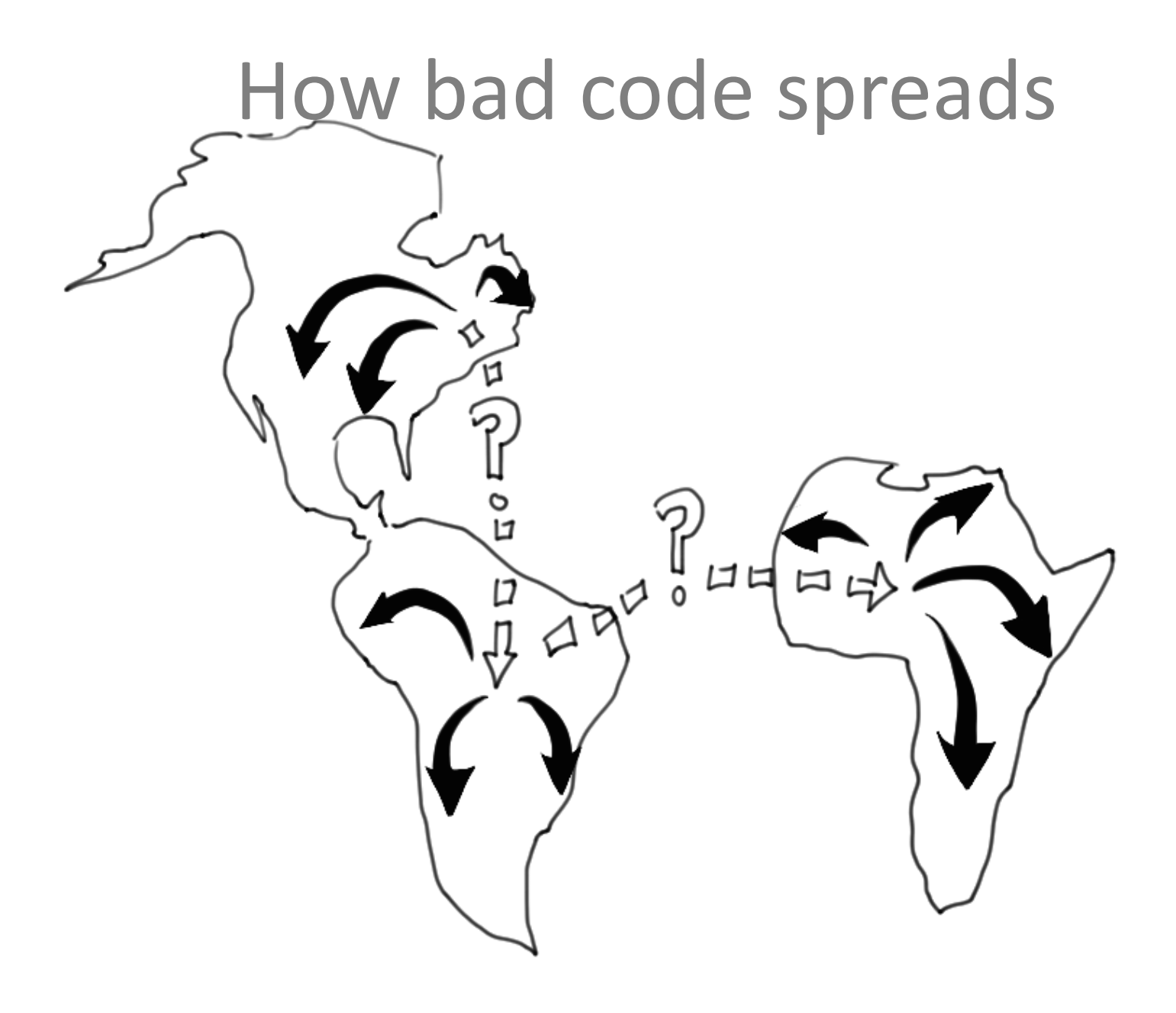

# Others will reference the code. $\bm{\sigma}$  $\odot$

# Others will reference the code.

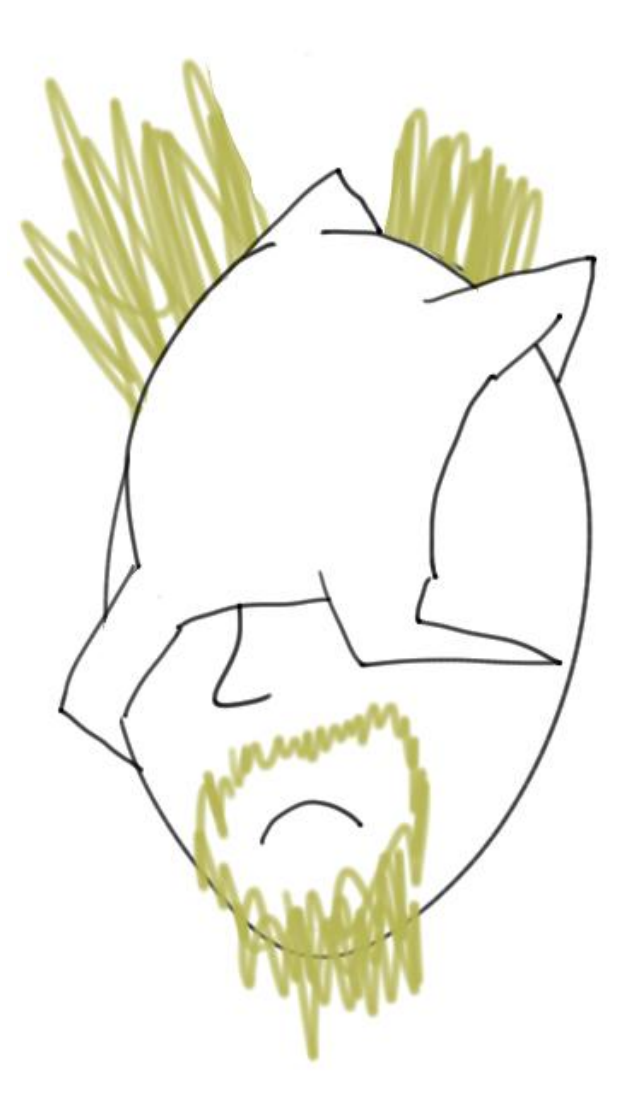

#### Growing systems entrench bad code

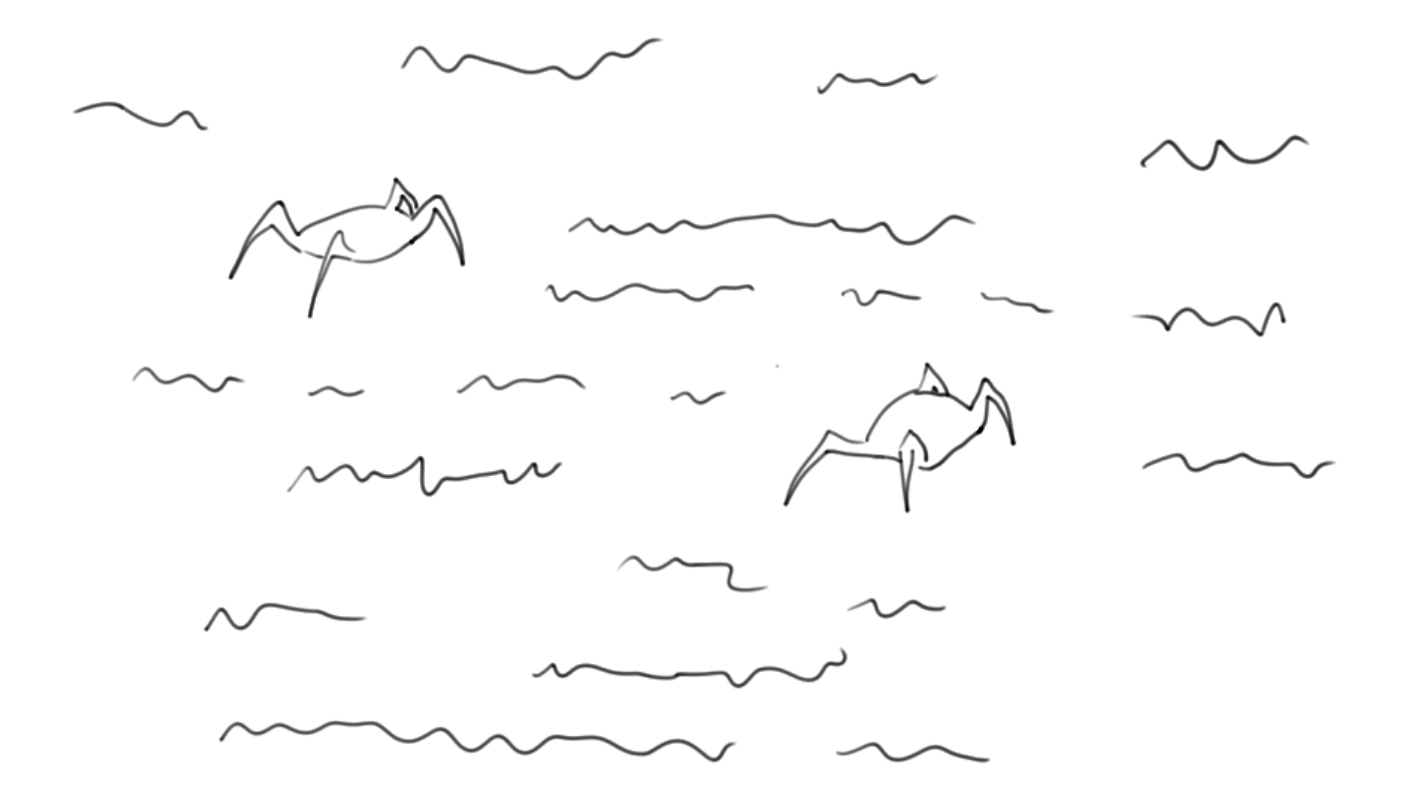

#### Growing systems entrench bad code

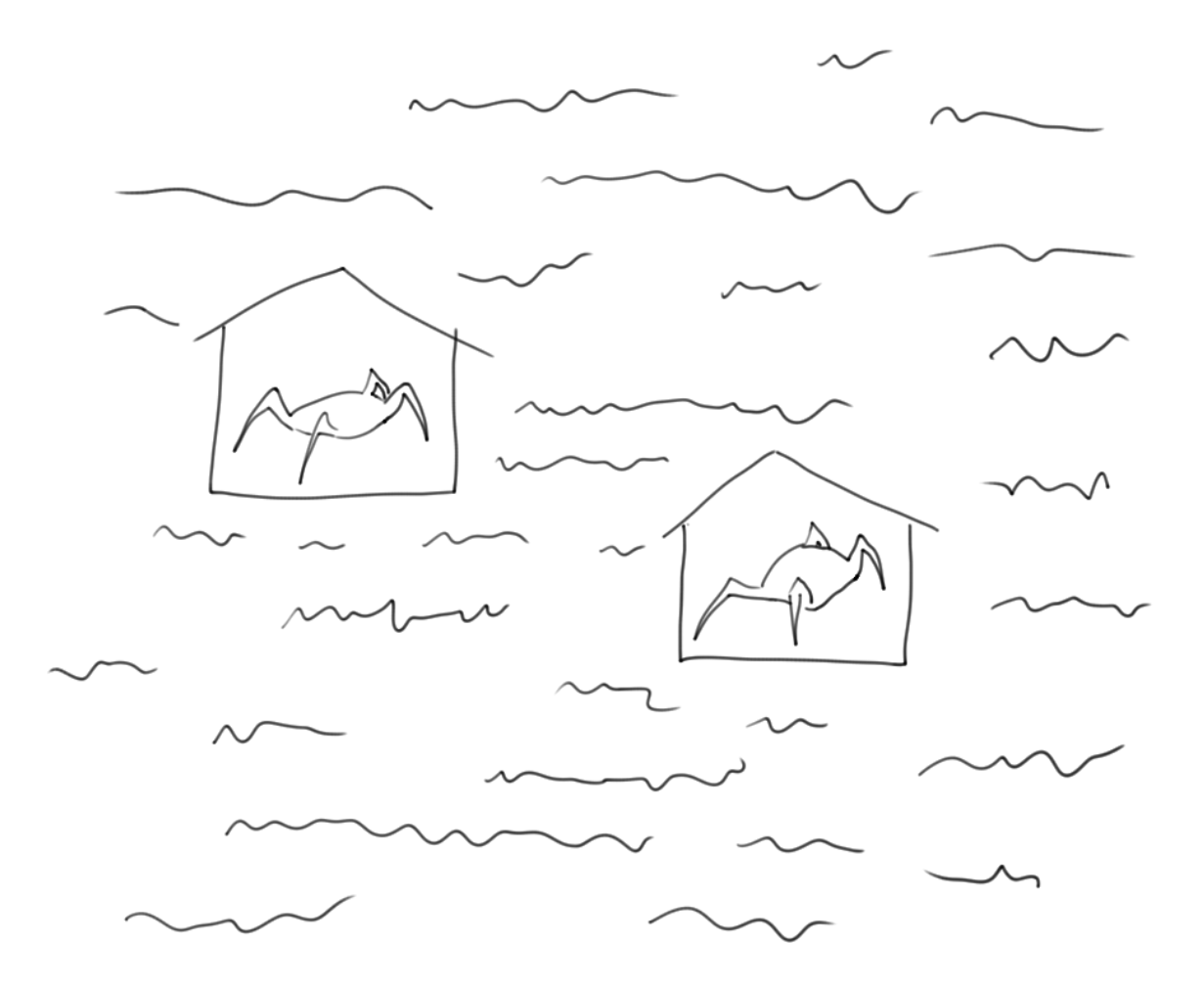

Overview<br>Il Understand infection new to system bad code is referenced D Fight infection D Stay healthy

Overview<br>Munderstand infection new to system bad code is referenced D Fight infection D Stay healthy

# You must fight this infection regularly

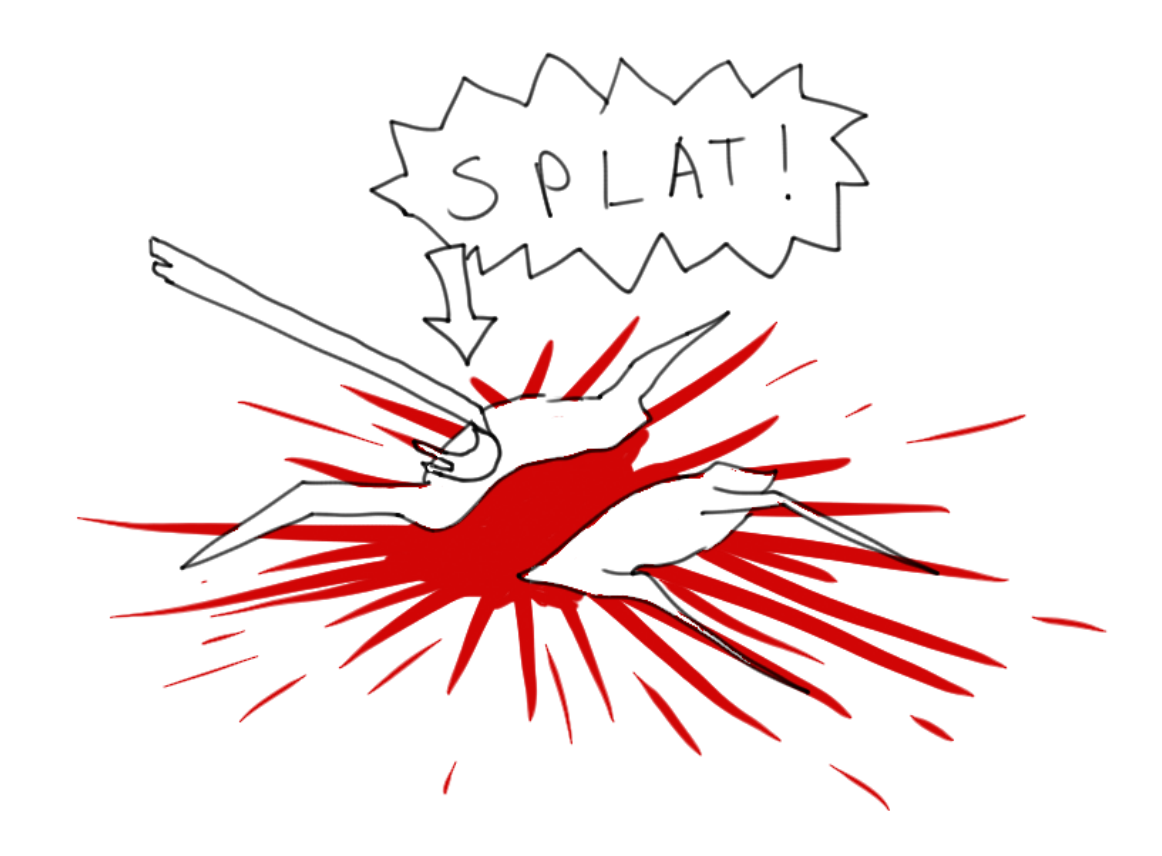

# Don't write bad code, write less optimal code

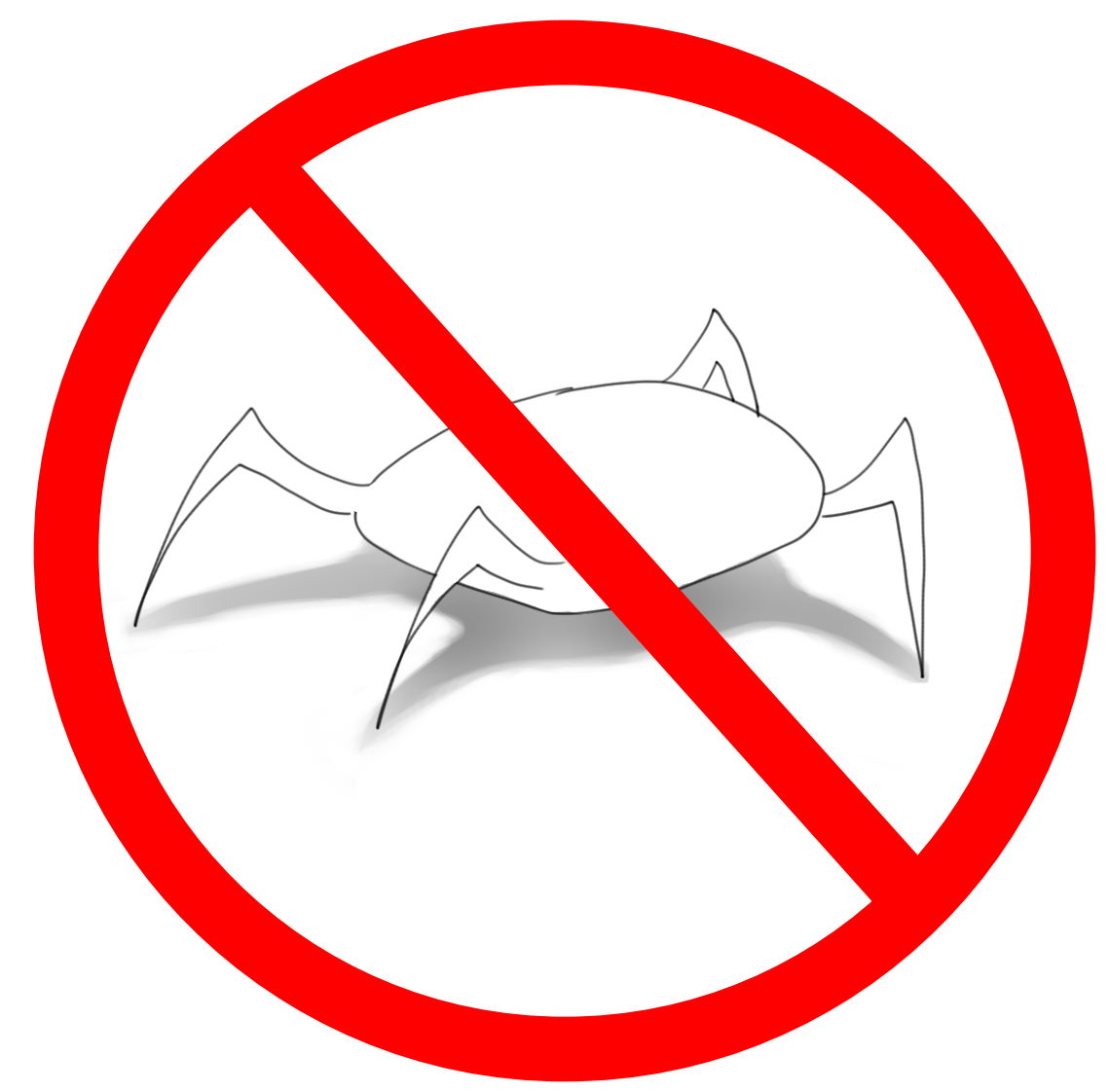
$\mathcal{A}_{\mathcal{A}}$ 

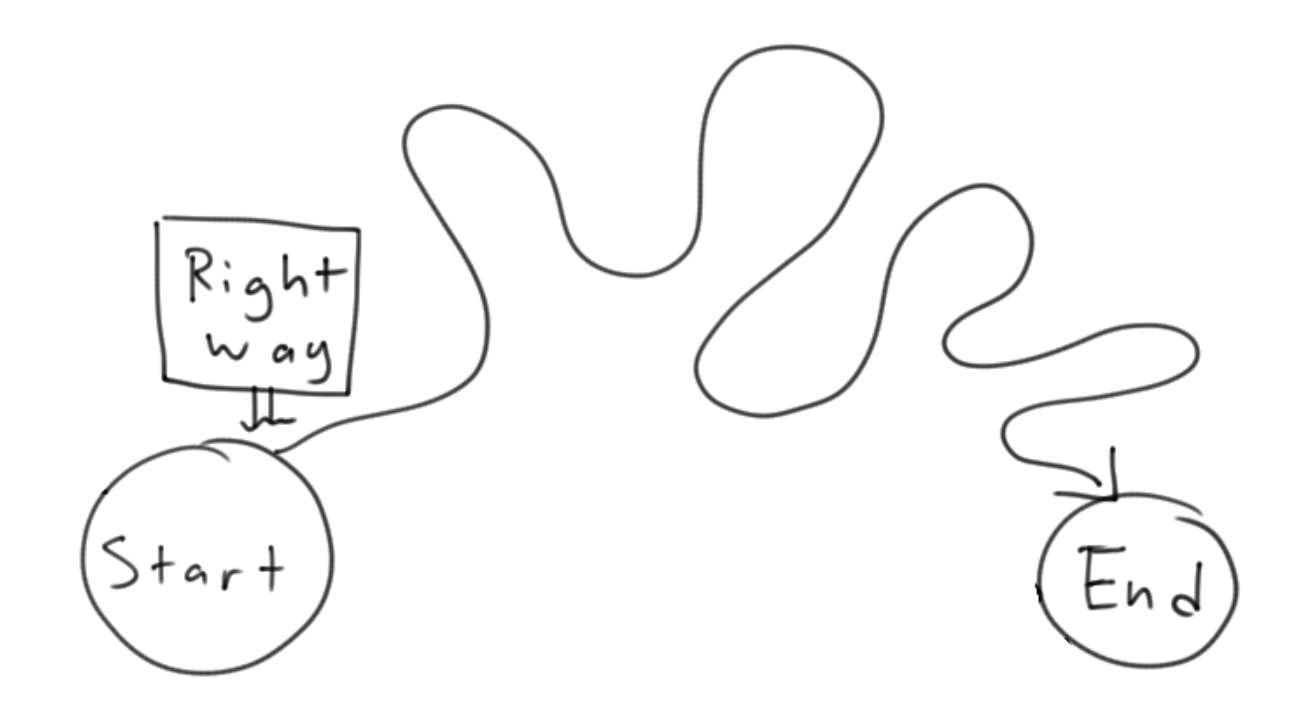

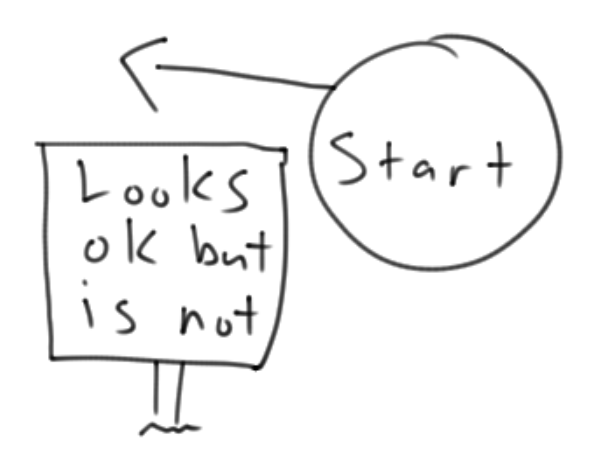

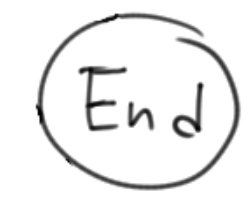

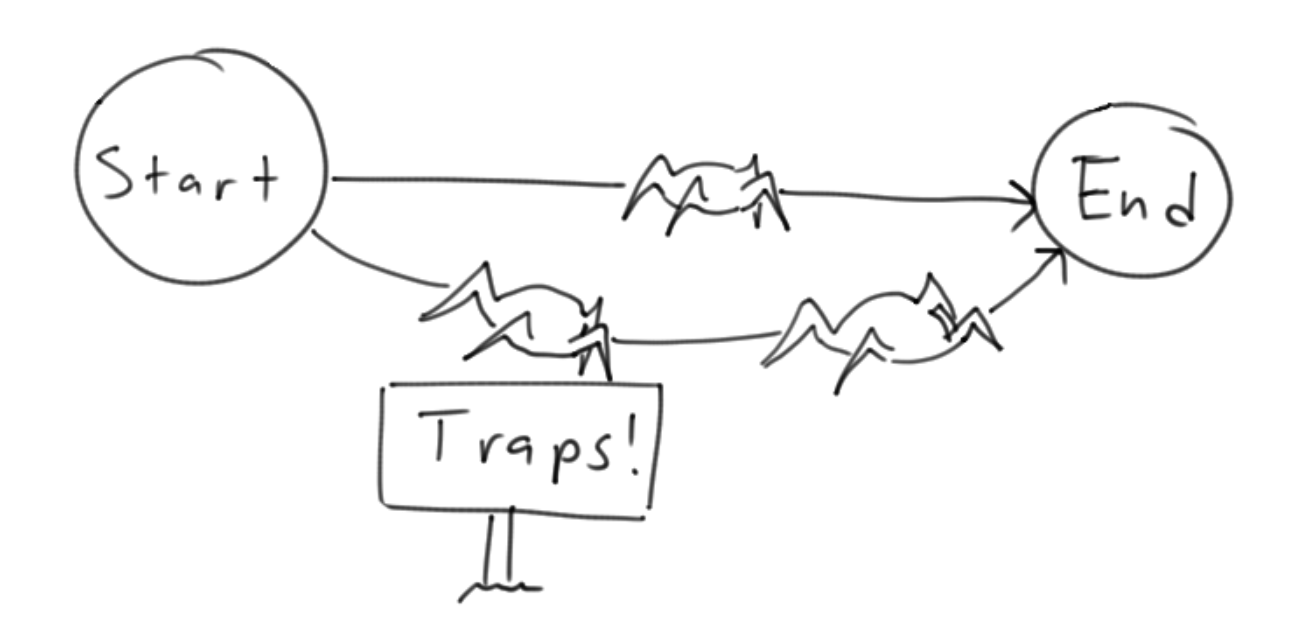

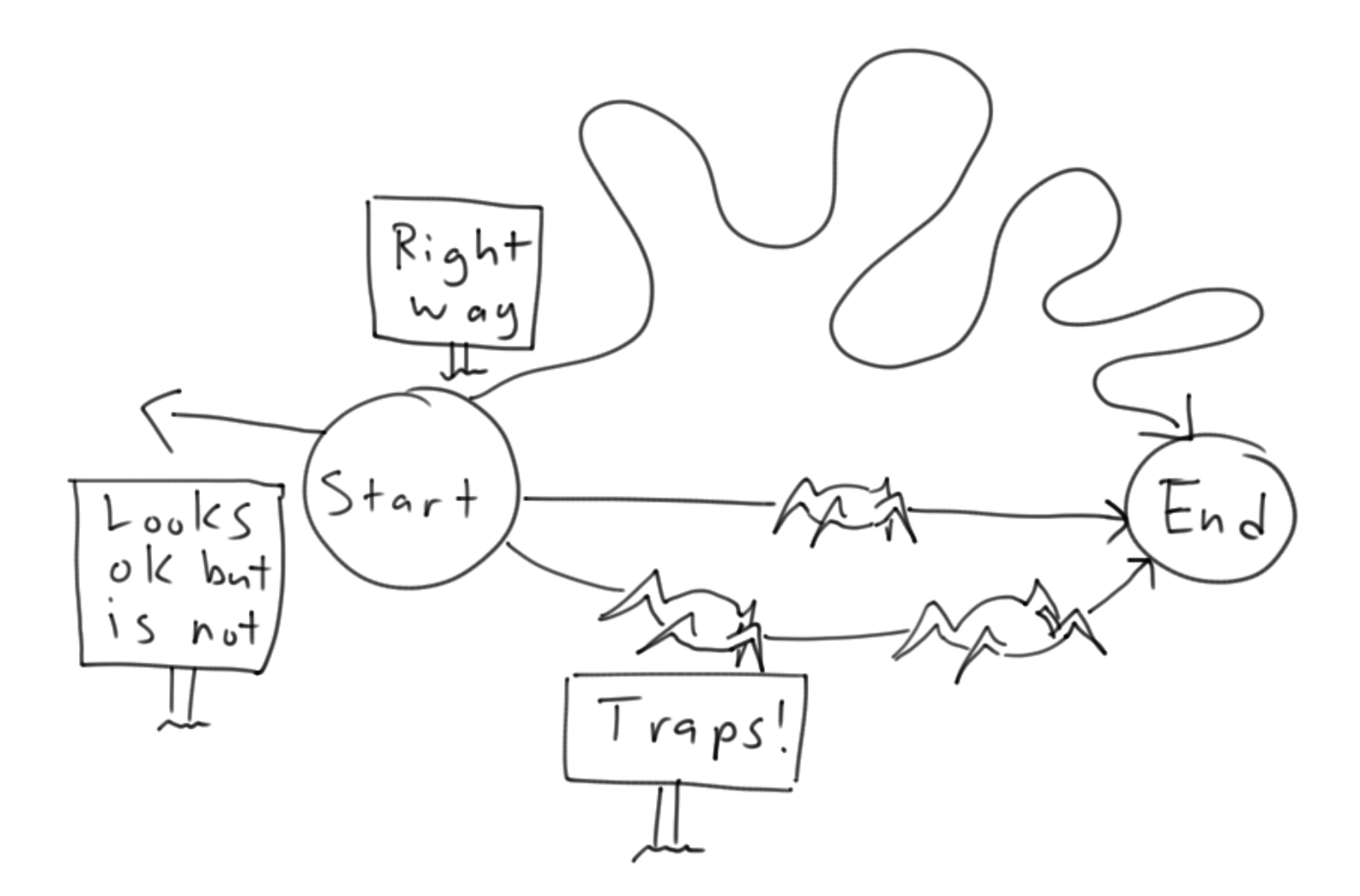

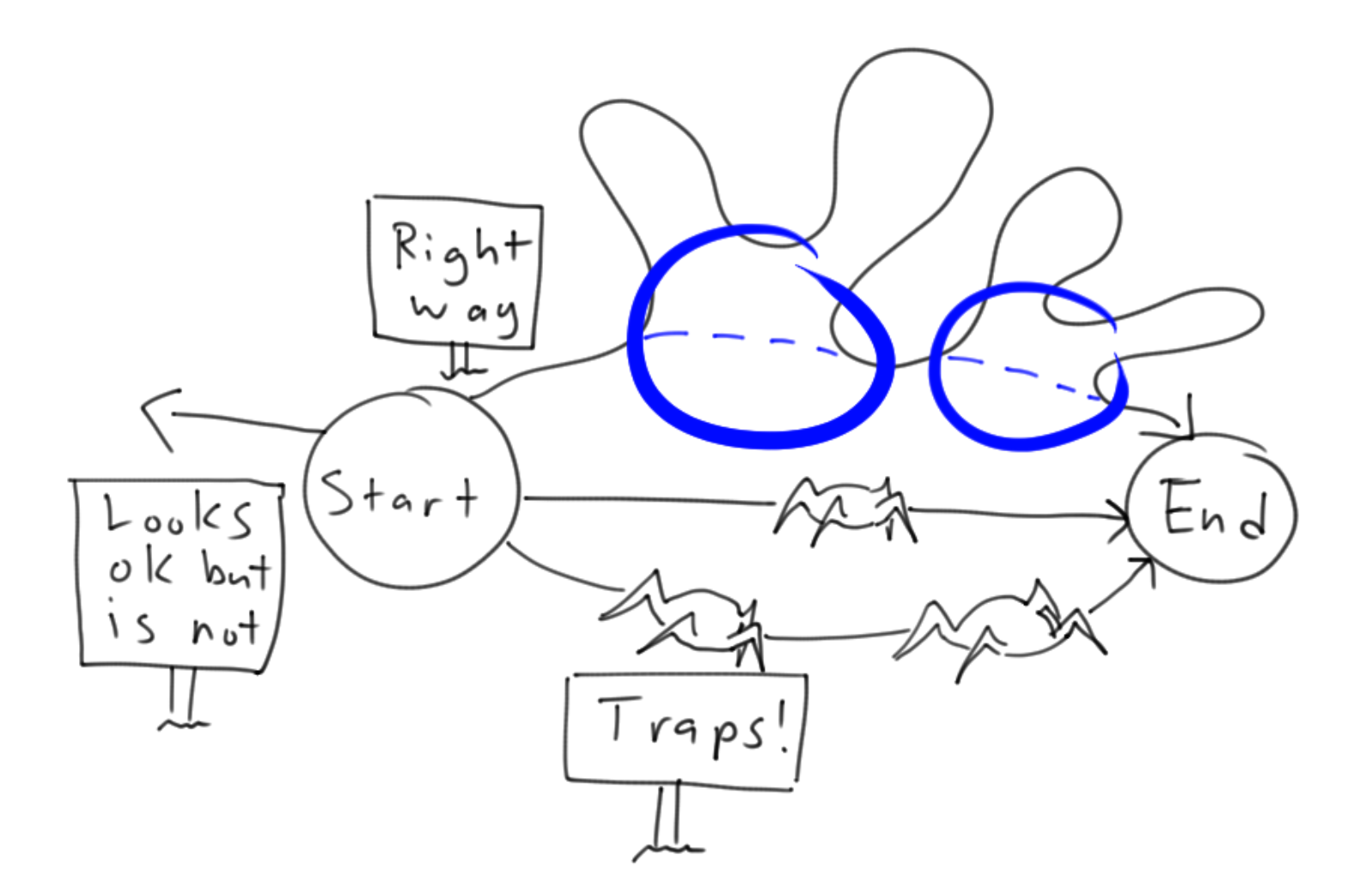

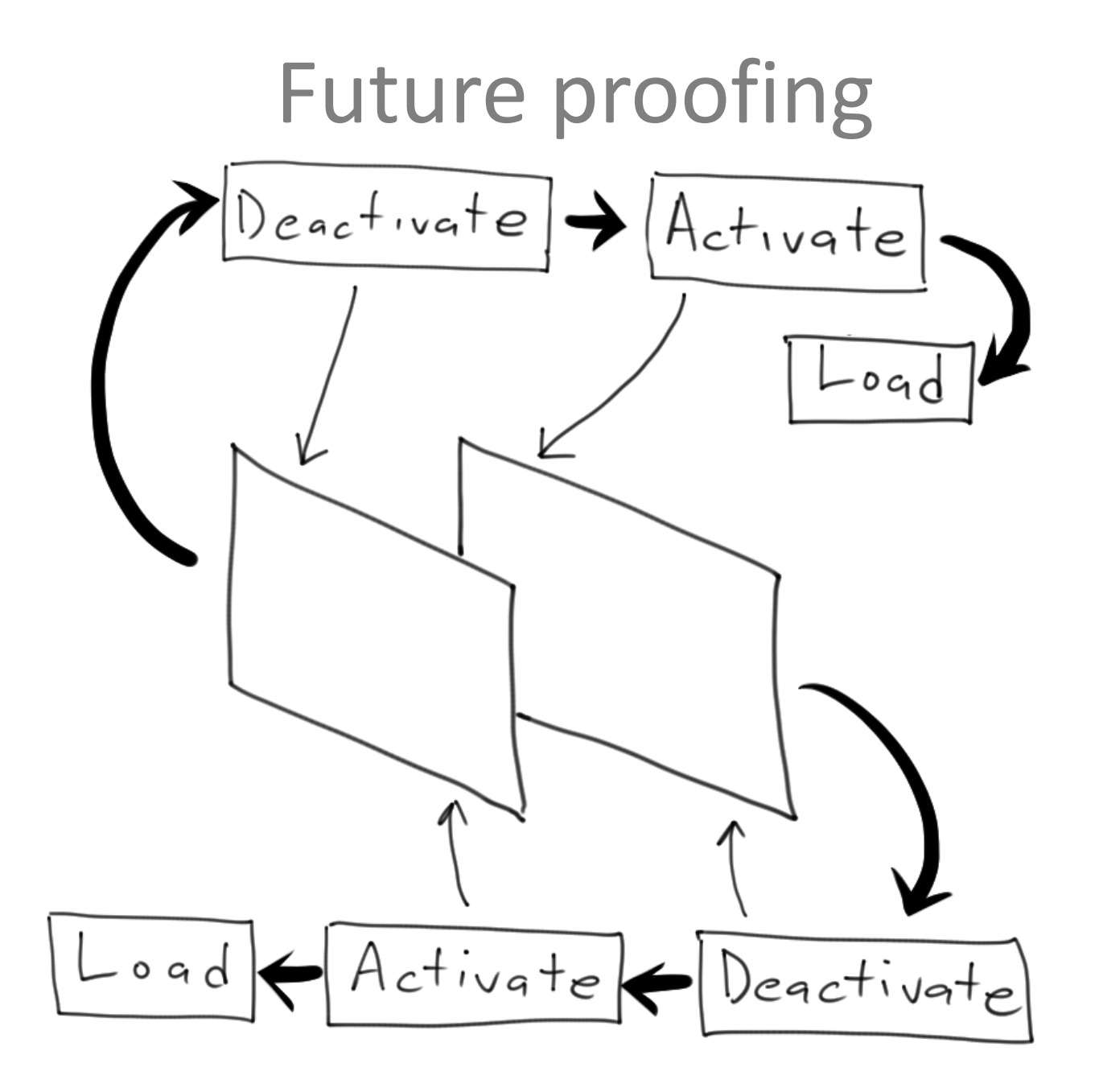

# Future proofing

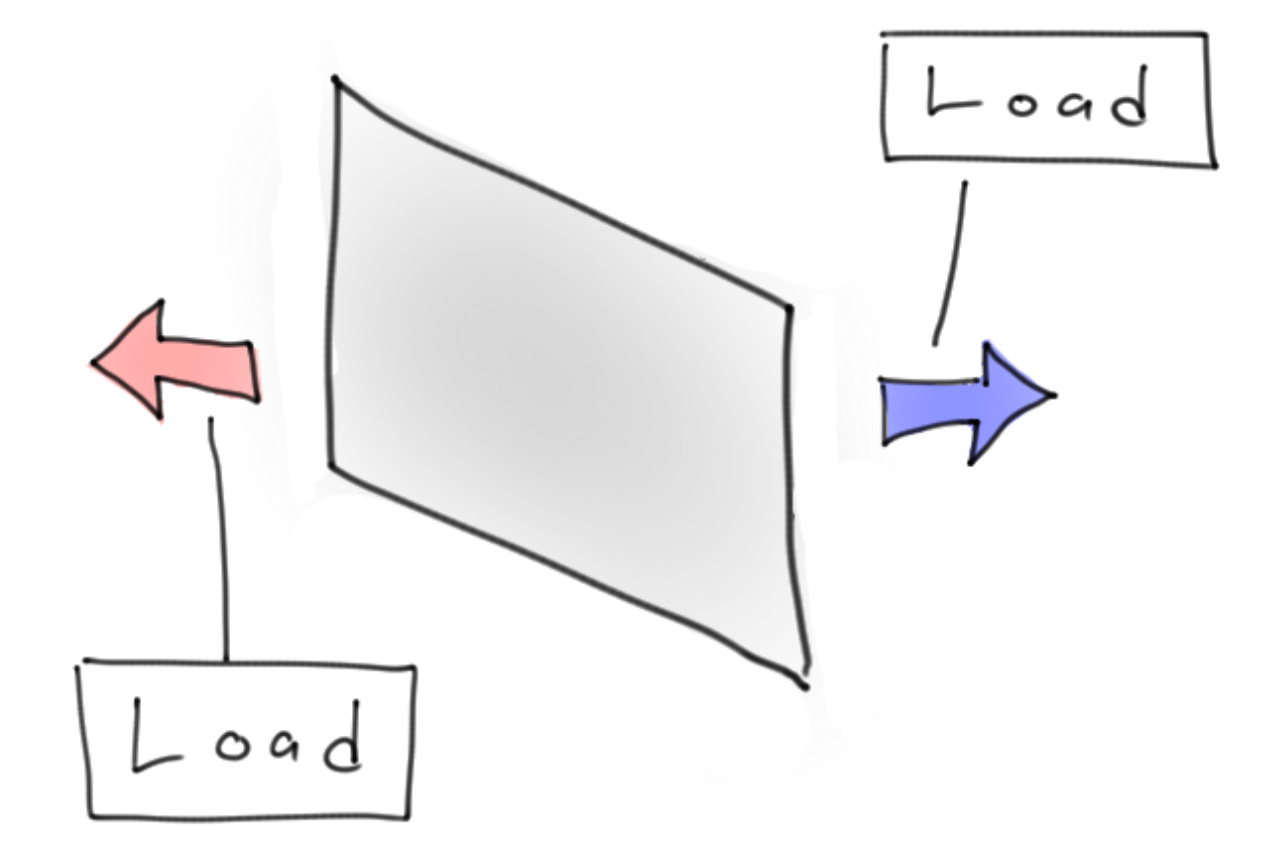

# Future proofing: Compartmentalize assumptions

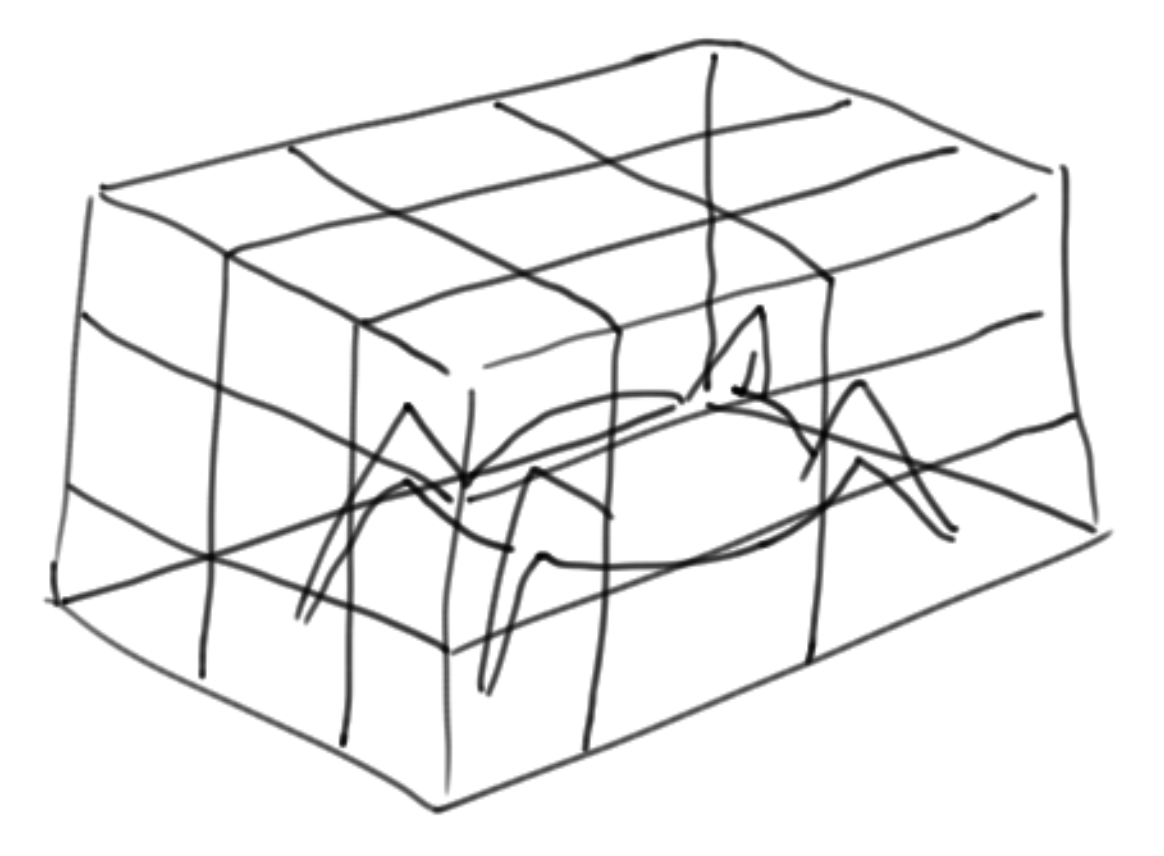

#### This is bad

**turnSpeed = strength \* 42.57**

#### This is better

**torsionRatio = 42.57**

**turnSpeed = strength \* torsionRatio**

#### Compartmentalize assumptions

- **def calcTorsionRatio( vehicle=None,**
	- **weight=None):**

 **# We'll leave the complex math for later. return 42.57**

**turnSpeed = strength \* calcTorsionRatio()**

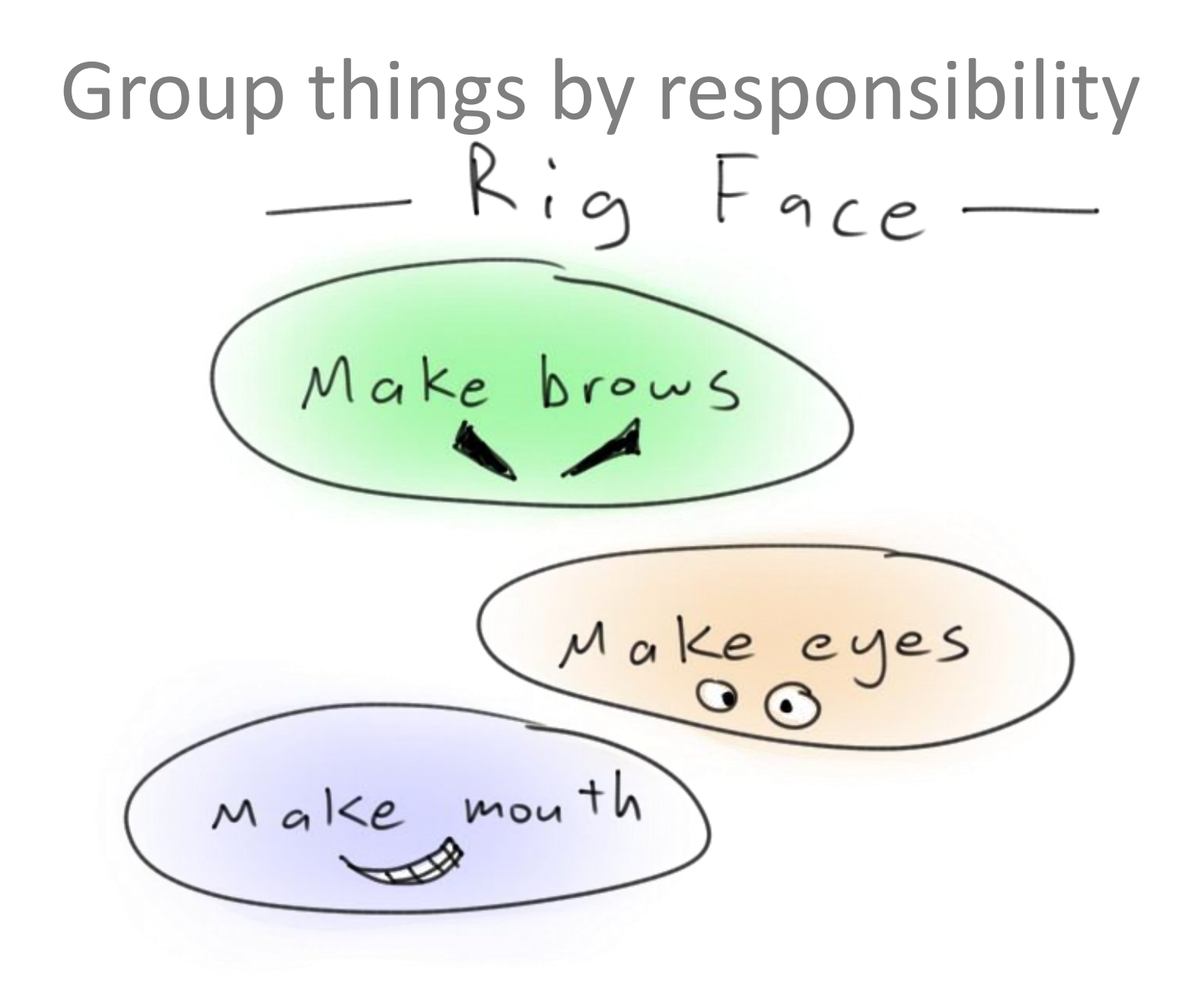

# Group things by responsibility

#### **def rigFace():**

- **browL = "browLeft"**
- **browR = "browRight"**
- **cheekL = "cheekL"**
- **cheekR = "cheekR"**
- **upperLipL = "upperLipL"**
- **upperLipR = "upperLipR"**

 **...**

- **browLPos = getPosition( browL )**
- **browRPos = getPosition( browR )**
- **cheekLPos = getPosition( cheekL )**
- **cheekRPos = getPosition( cheekR )**
- **upperLipL = getPosition( upperLipL )**

# Group things by responsibility

```
def rigFace():
```

```
 browL = "browLeft"
```

```
 browLPos = getPosition( browL )
```

```
 # Code to build left brow
```
 **browR = "browLeft" browRPos = getPosition( browR ) # Code to build right brow**

 **cheekL = "cheekL"**

 **cheekLPos = getPosition( cheekL )**

 **# Code to build left cheek**

#### Tutorials, on boarding, documentation

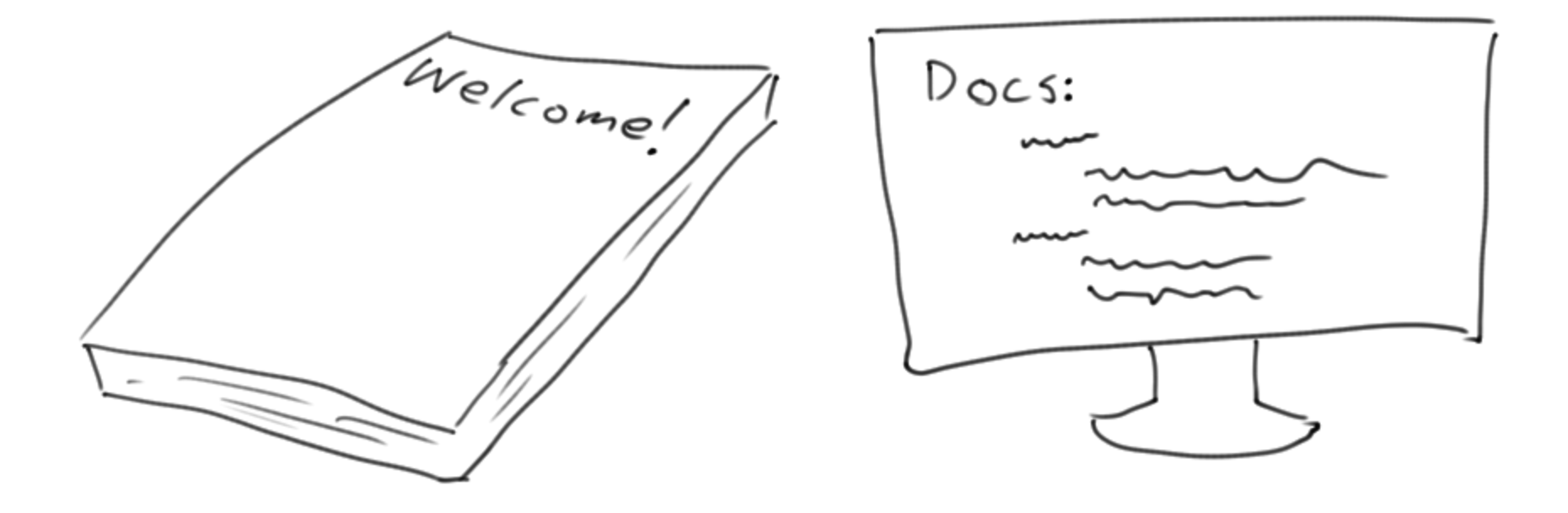

# Help people fit in

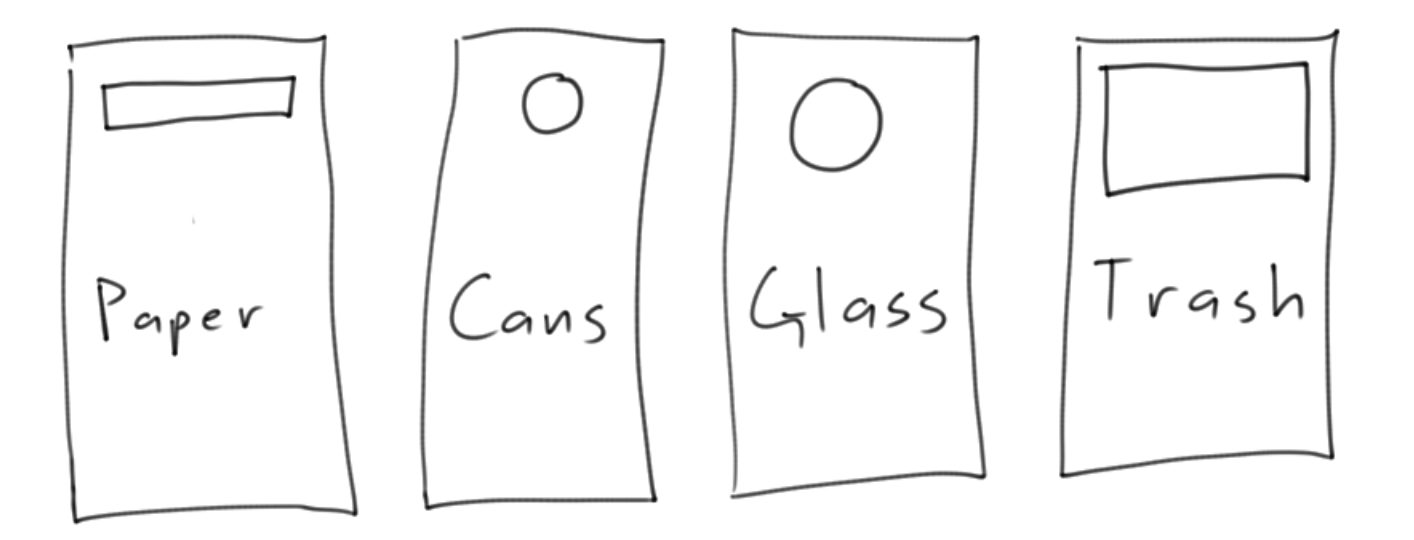

**def updateEmitterCloud():**

**....** 

#### **def updateCloudEmitter():**

**....** 

**def getCollision(obj):**

 **for child in listRelatives(obj):**

 **if child.name() == 'collision':**

 **return child**

#### **def getCollision(obj):**

 **'''**

 **Return collision or None if not found.**

 $\mathbf{r}$   $\mathbf{r}$   $\mathbf{r}$ 

 **for child in listRelatives(obj): if child.name() == 'collision': return child**

# Good documentation lets new people see the whole system.

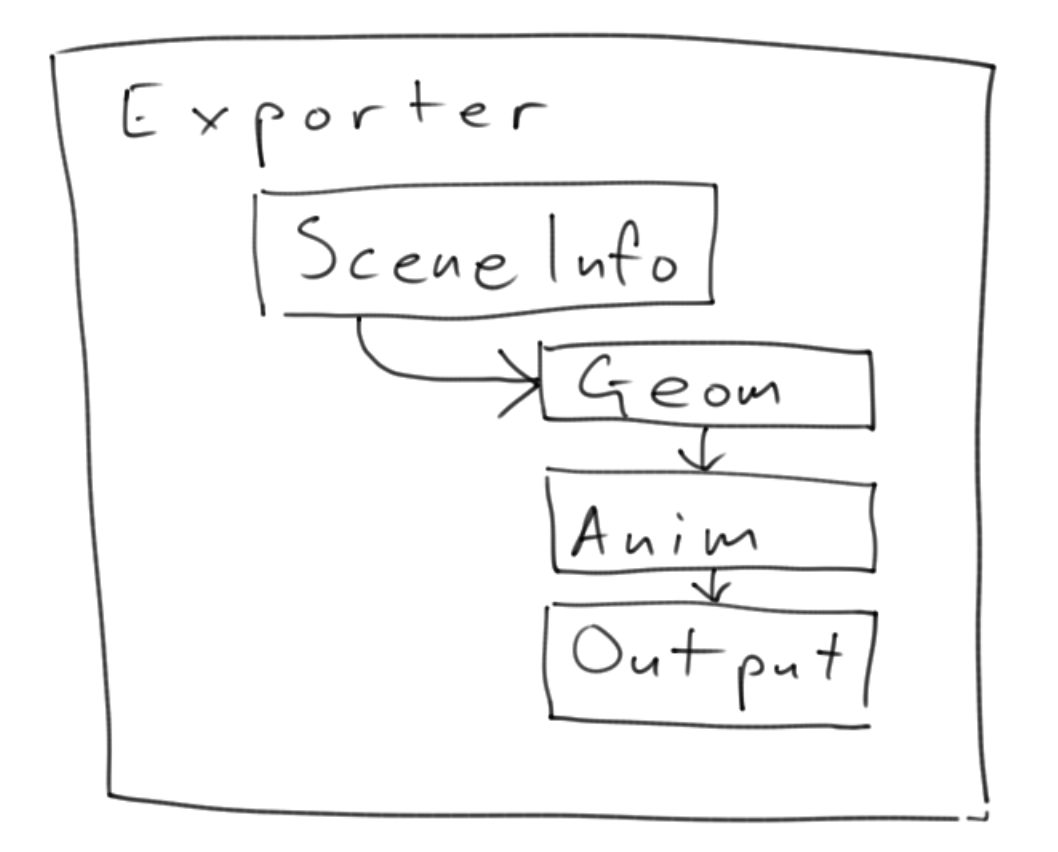

```
class Vector(VectorN):
def __init__(self, *args, **kwargs): 
  if args:
    if len(args)==1 and hasattr(args[0], '__iter__'):
      args = args[0]
    try:
      self.assign(args)
    except:
      if isinstance(args, _api.MPoint) and args.w != 1.0:
        args = copy.deepcopy(args).cartesianize() 
      if isinstance(args, _api.MColor) and args.a != 1.0:
        pass
      if isinstance(args, _api.MVector):
        args = tuple(args)
```
## This is a dumb comment

## **// increment i**

**i++;**

# This is a good comment

- **# Go through collision largest**
- **# to smallest**
- **for col in reversed(getCollision()):**
- **.....**

# This is a good comment

**# Get the short name without namespace name.rsplit('|',1)[-1].rsplit(':',1)[-1]**

# This is kind of awkward

**shortNameNoNamespace =**

 **name.rsplit('|',1)[-1].rsplit(':',1)[-1]**

# This is really awful

**shrtNameNoNs =**

 **name.rsplit('|',1)[-1].rsplit(':',1)[-1]**

# So much nicer!

**# Get the short name without namespace name.rsplit('|',1)[-1].rsplit(':',1)[-1]**

#### Sometimes hacks are required

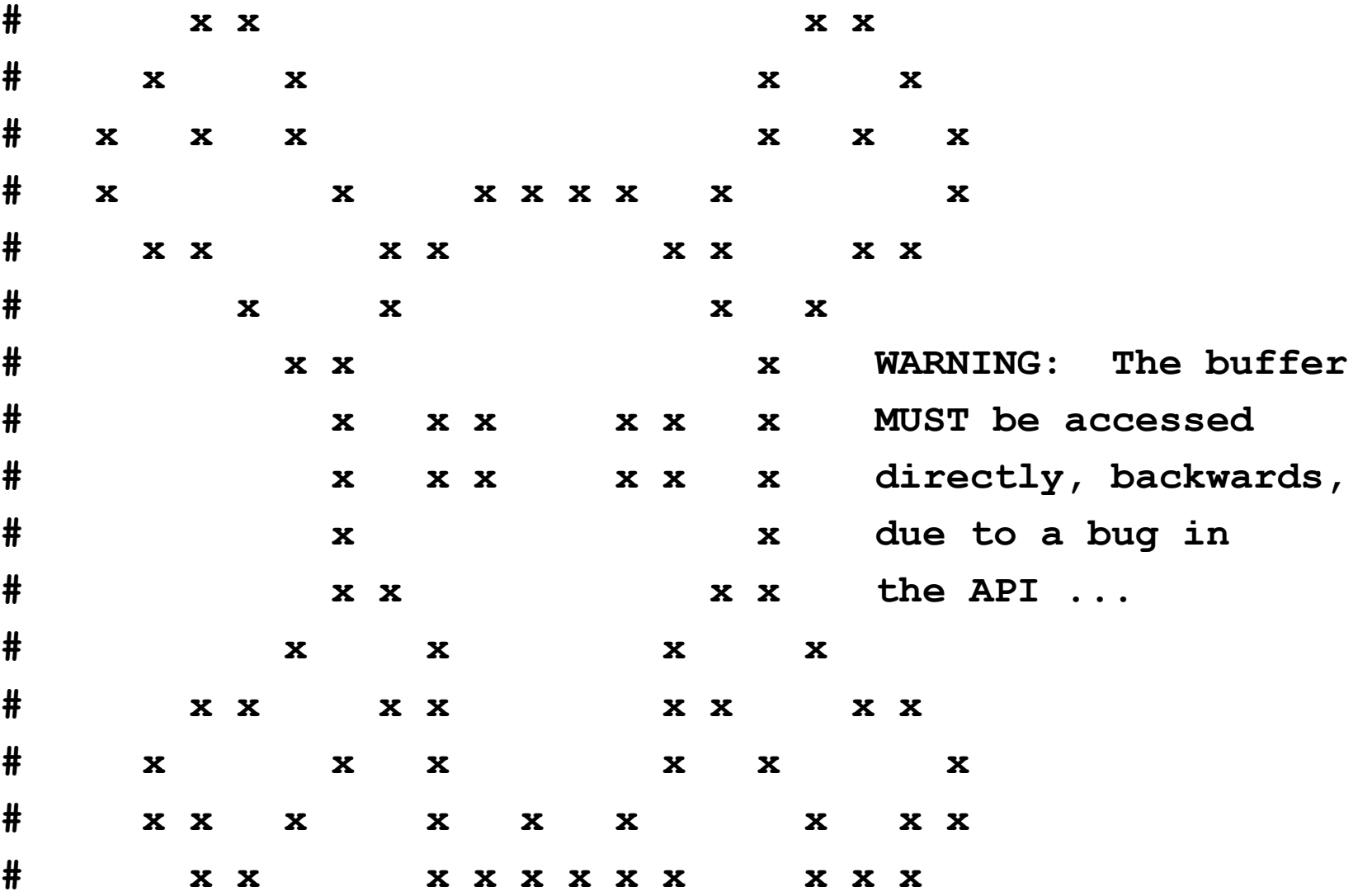

# Refactor your code

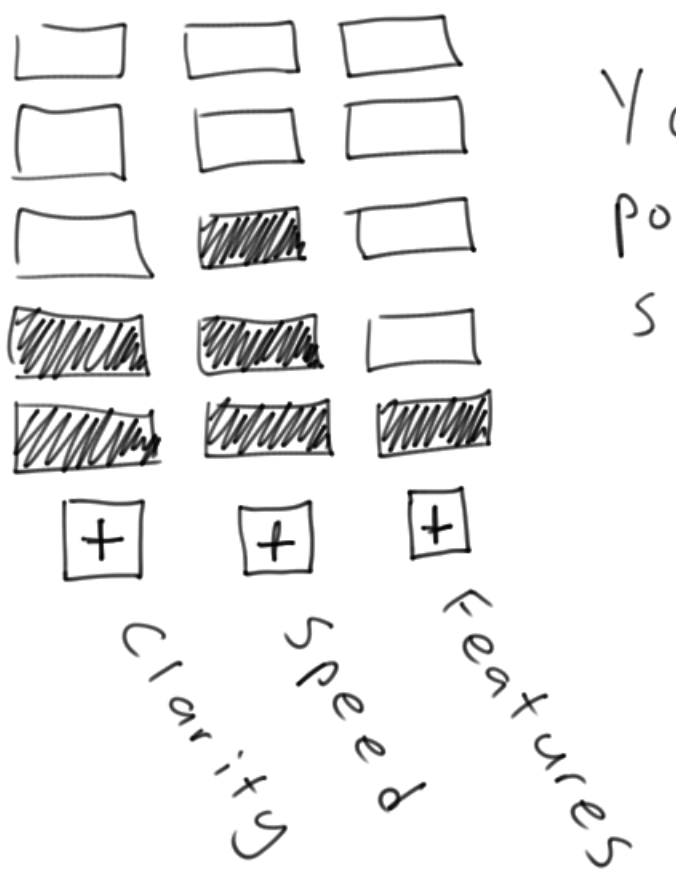

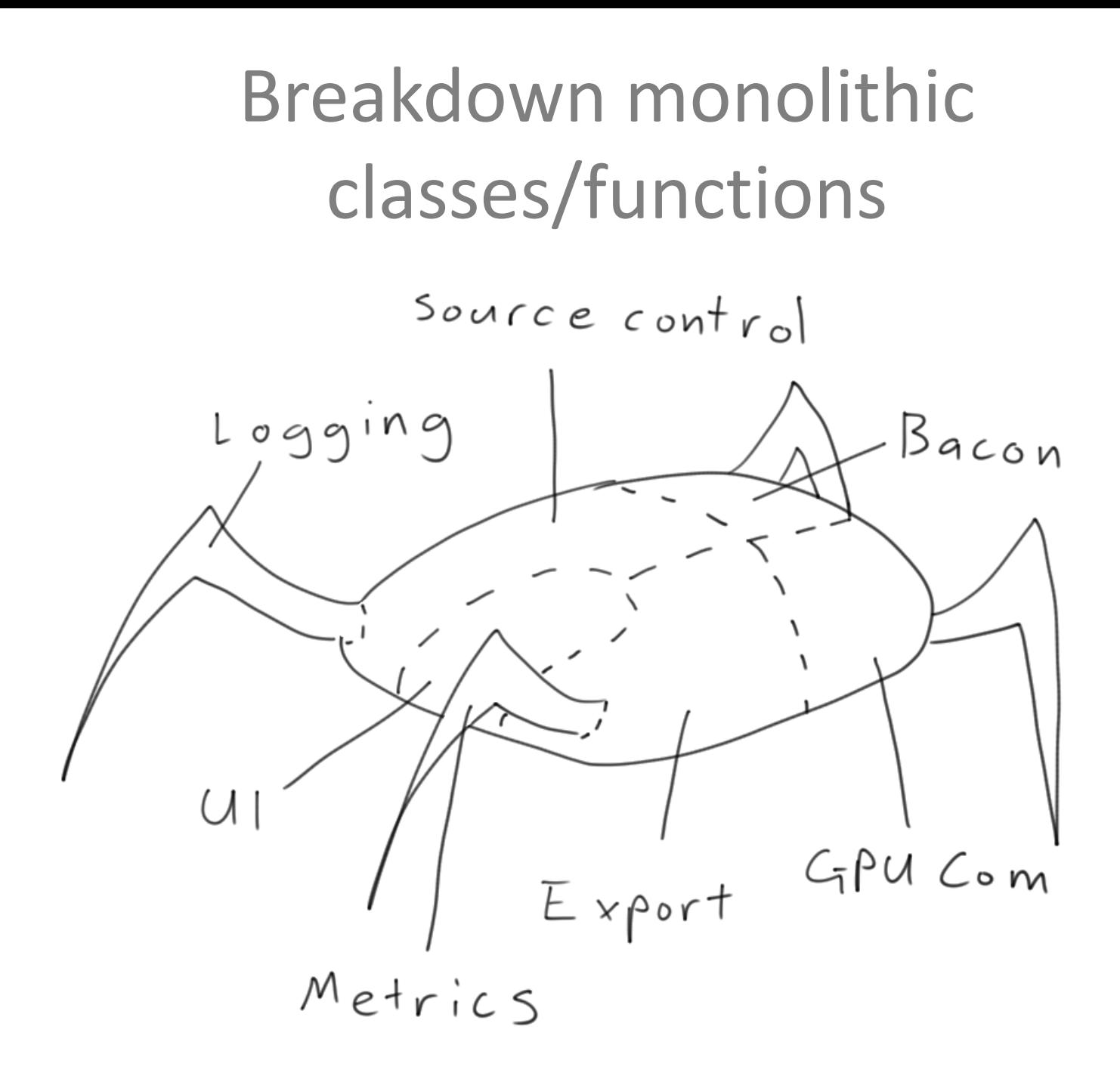

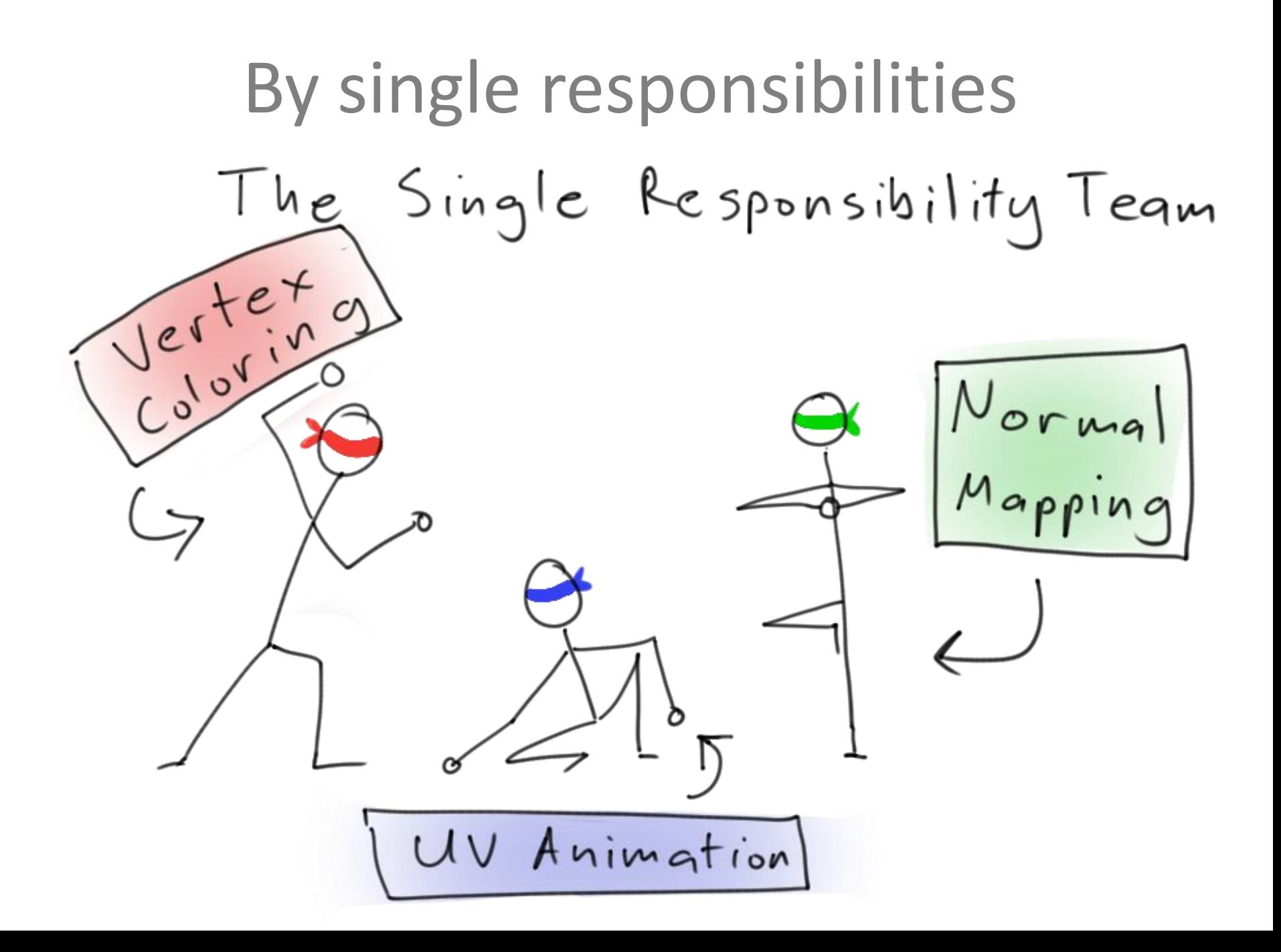

# $Lyapctionality$

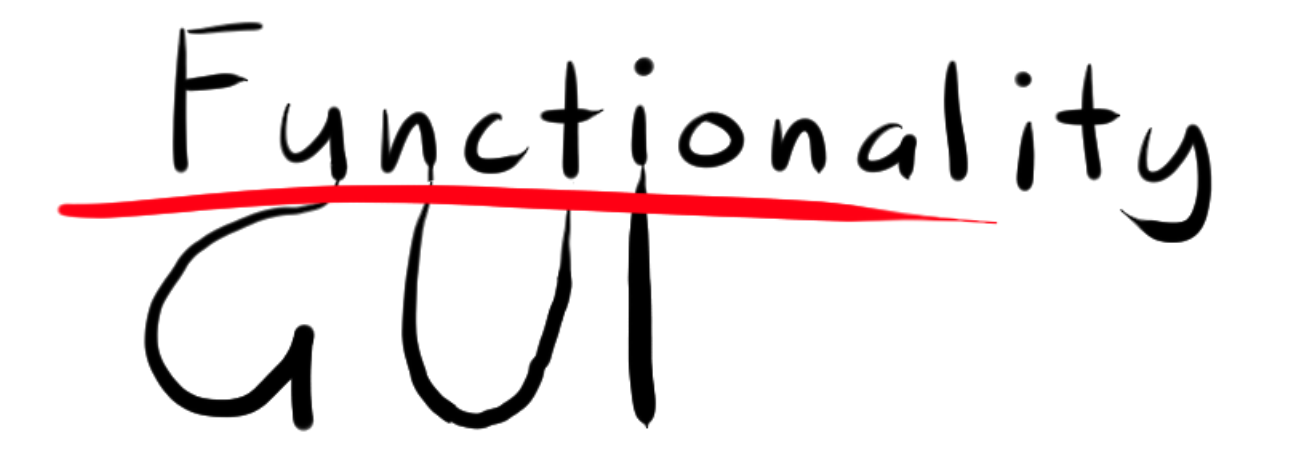

**def onClick(): for obj in selected(): # Make LODs**

**def onClick(): makeLODs( selected() )**

**def makeLODs(objects): # do the real work**
#### Draw to understand

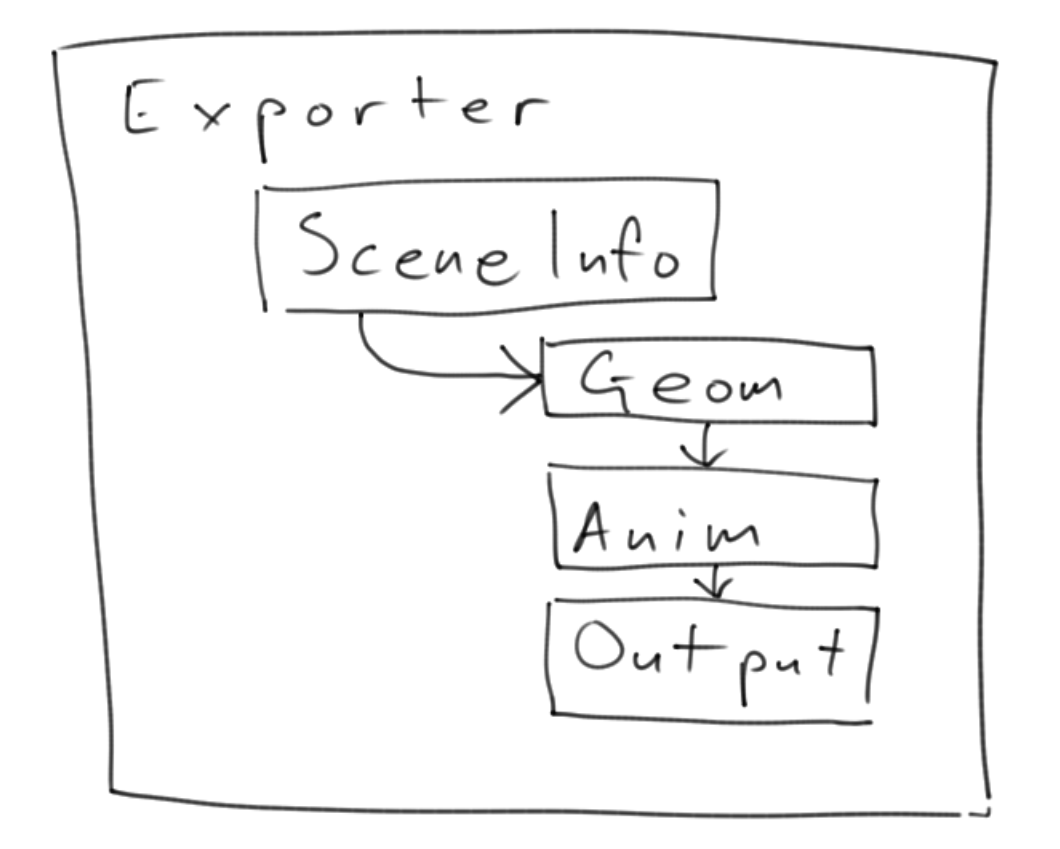

#### Draw to understand

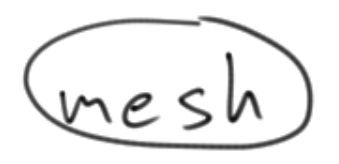

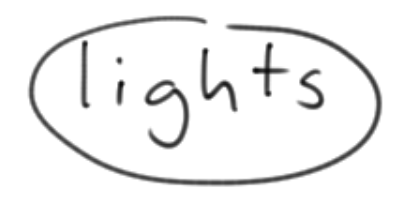

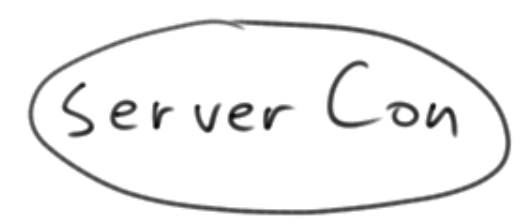

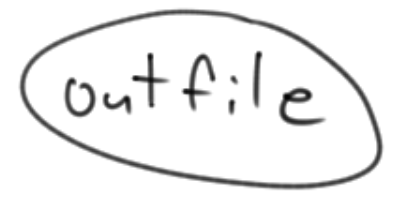

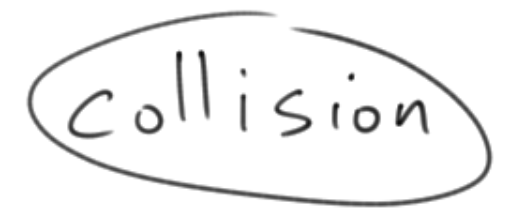

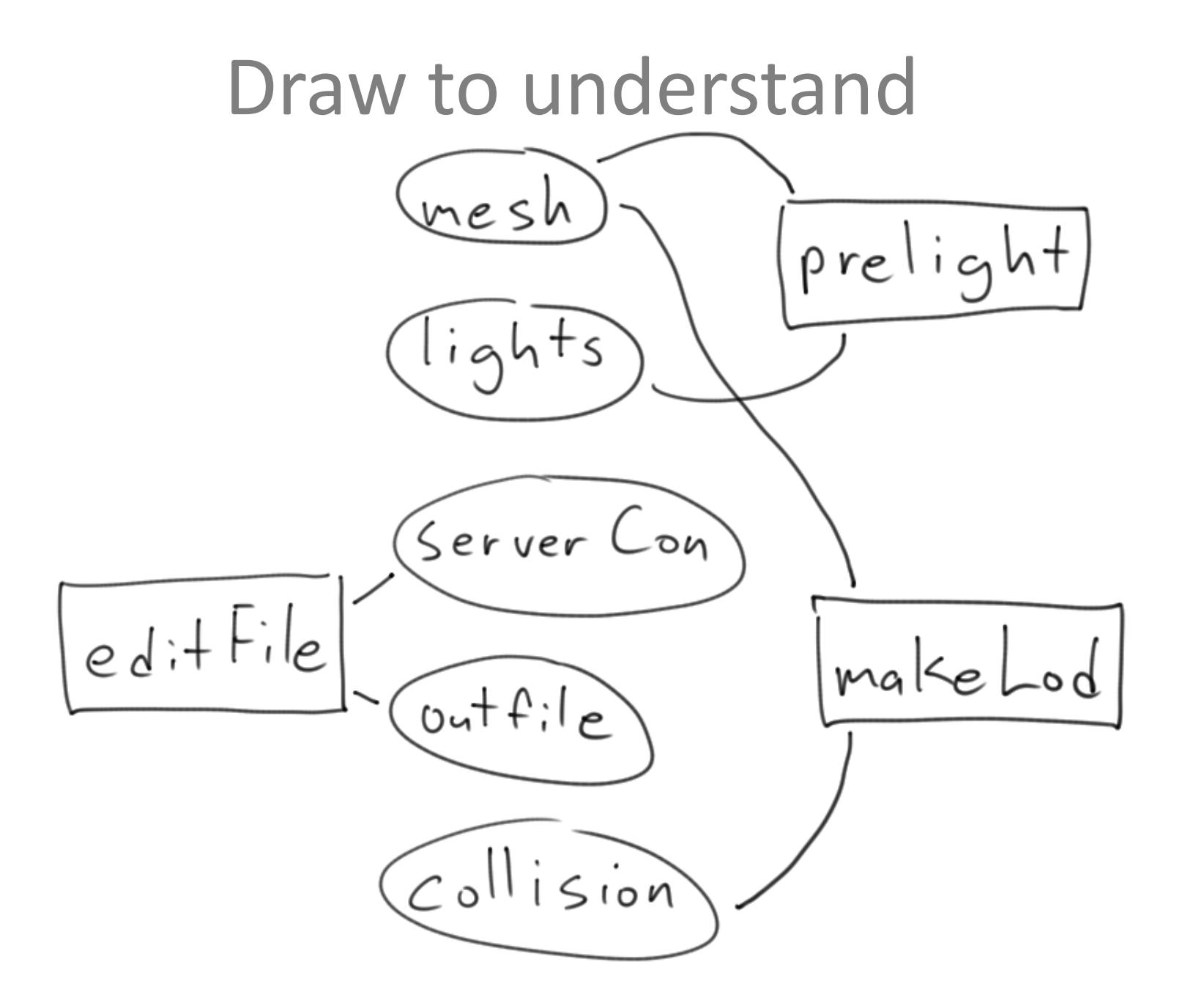

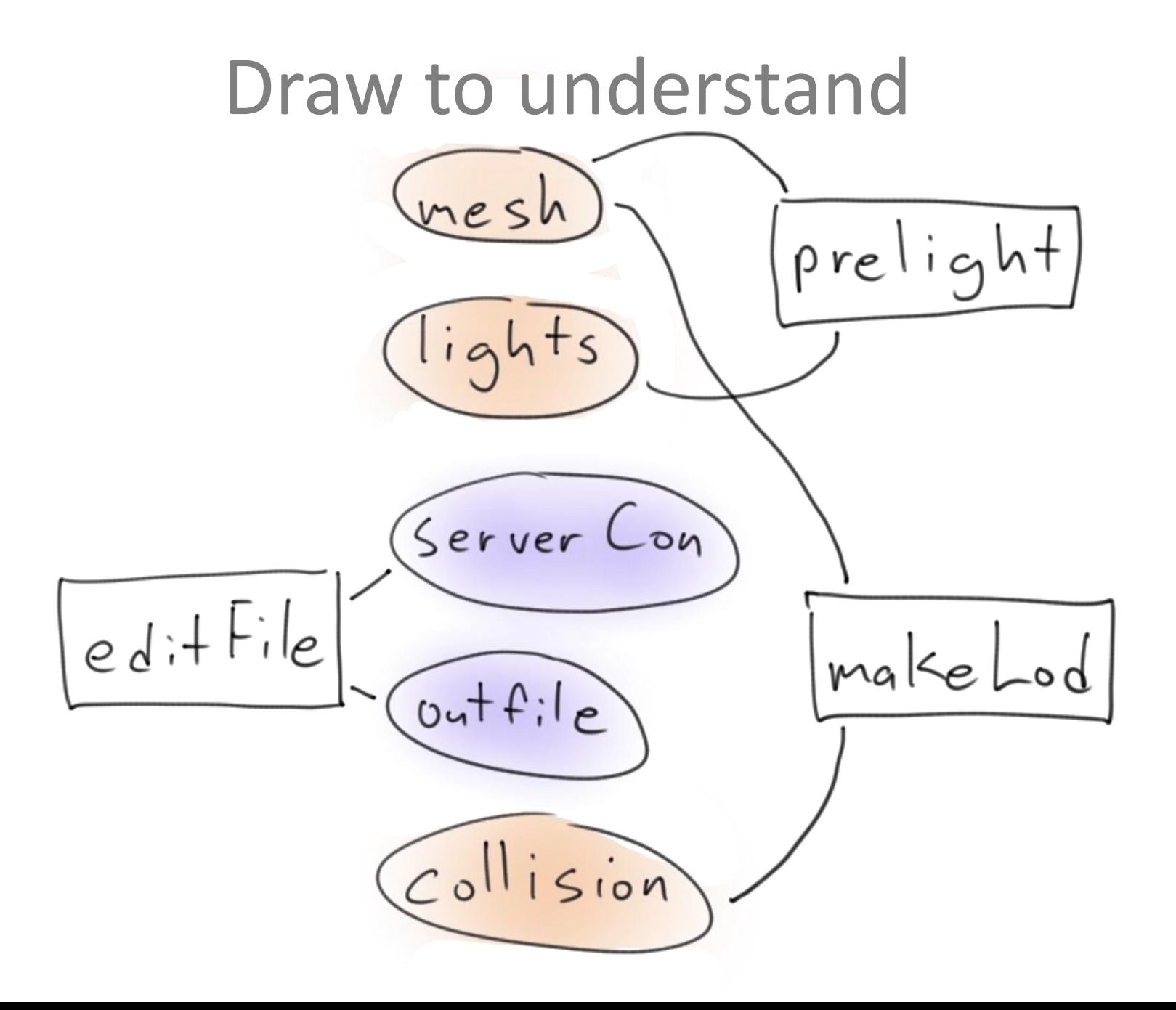

# Globals# Keep track of exported  $g^{Model} = \begin{bmatrix} 7 \\ 9 \end{bmatrix}$

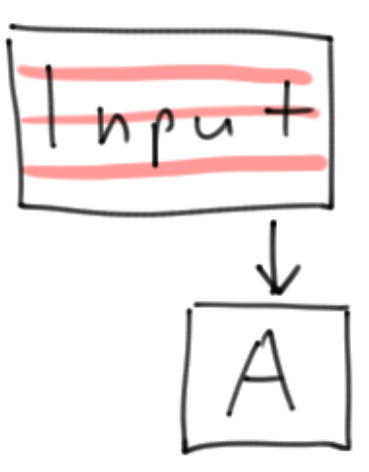

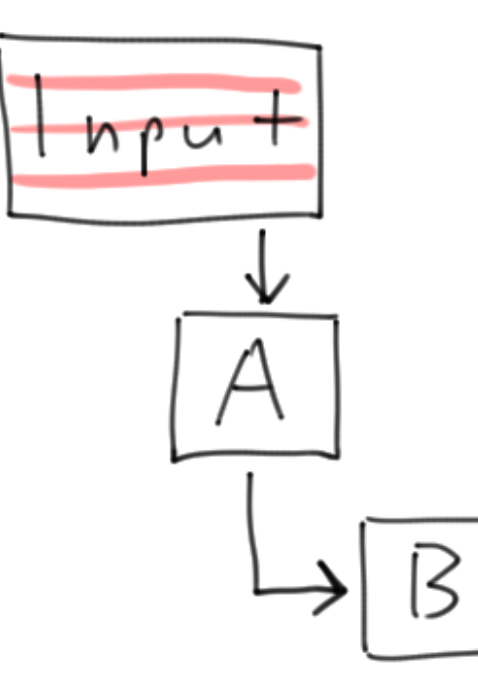

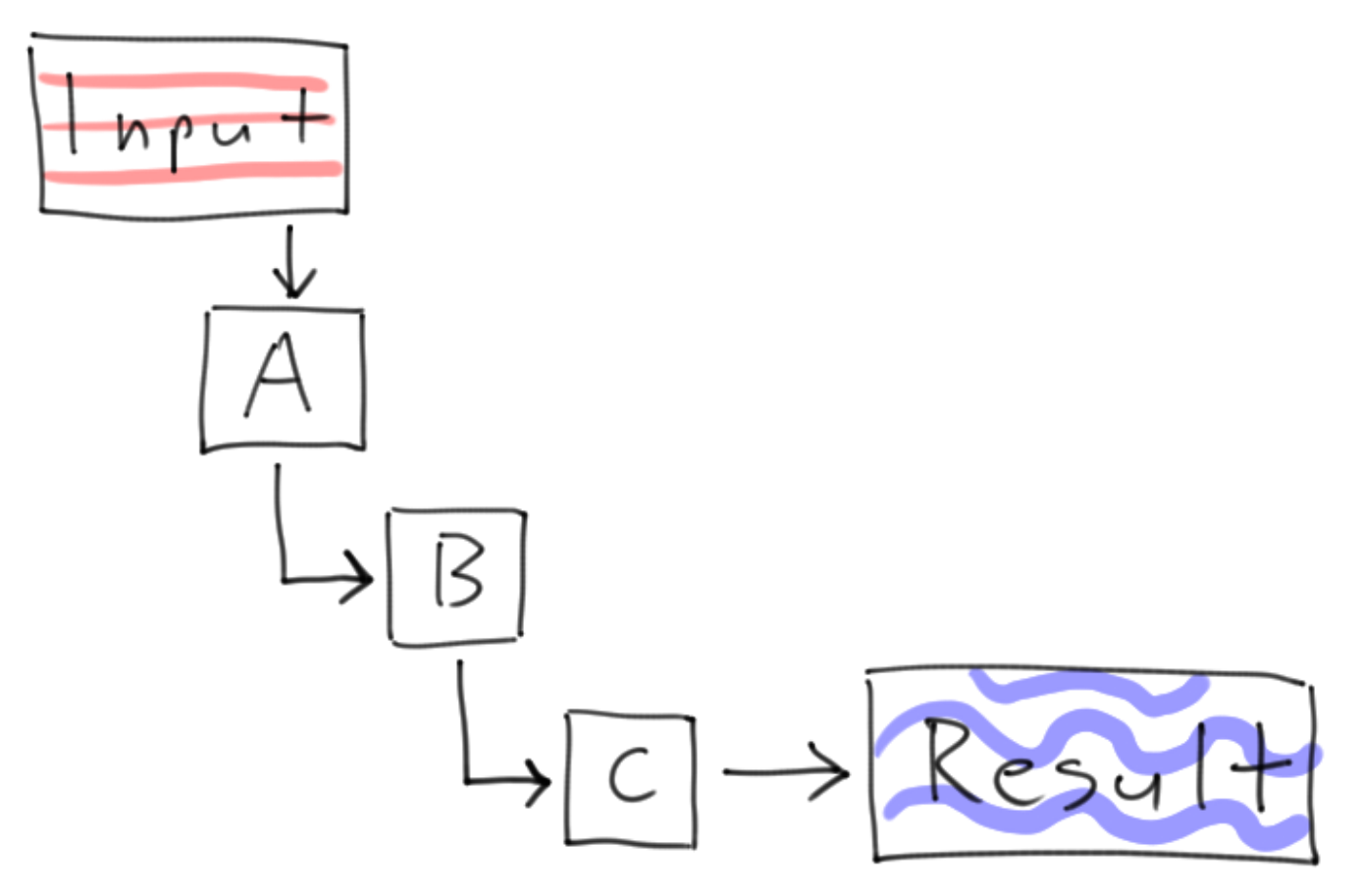

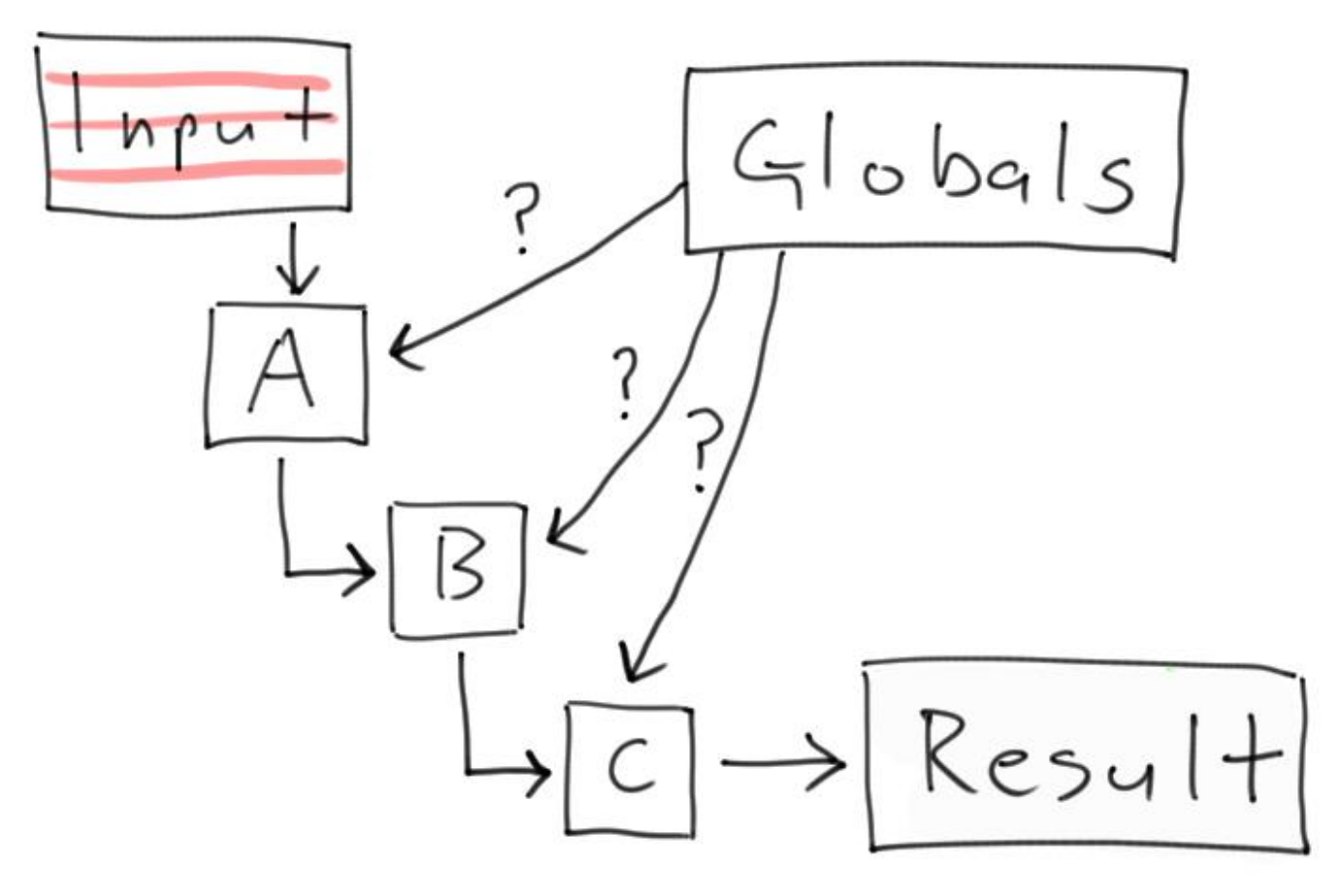

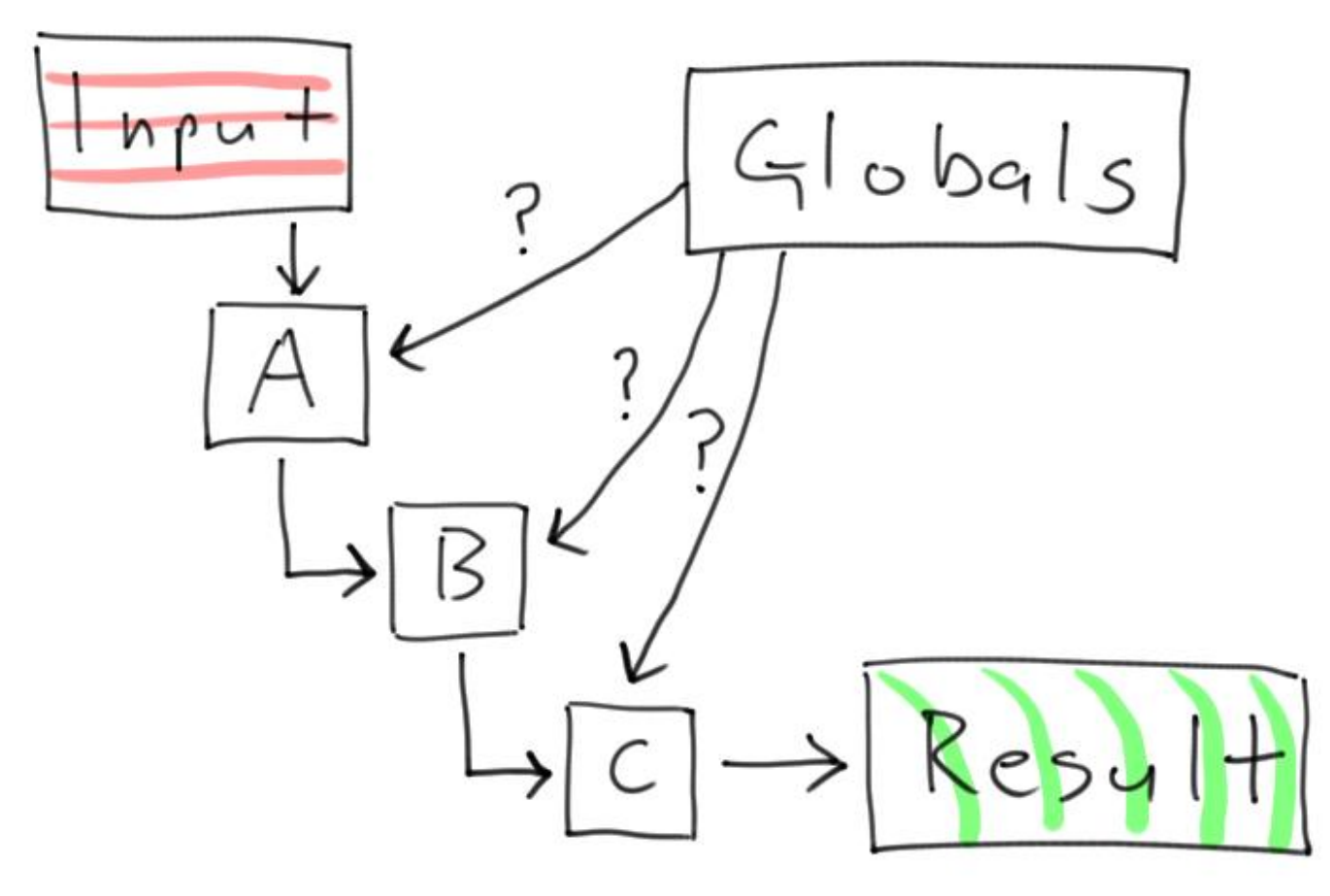

# Why globals can be good

```
def a(obj):
     b(obj) # Pass obj along
def b(obj):
     c(obj) # Just keep passing it along
...
def g(obj):
     h(obj) # And passing it some more
def h(obj):
     # Finally do something with obj
     size = obj.size
```
#### Global Scope Issues

**class Exporter():**

 **def \_\_init\_\_(self): self.meshes = [] self.collision = []**

 **def a(self): # meshes and collision set here**

 **def h(self): # meshes and collision used here**

#### Global Scope Issues

- **def prepMesh( ... , exportTop ): # exportTop not used here**
- **def combineCollision( ... , exportTop ): # exportTop not used here**
- **def generateLOD( ... , exportTop ): # exportTop not used here**
- **def resampleAnimation( ... , exportTop ): # exportTop not used here**

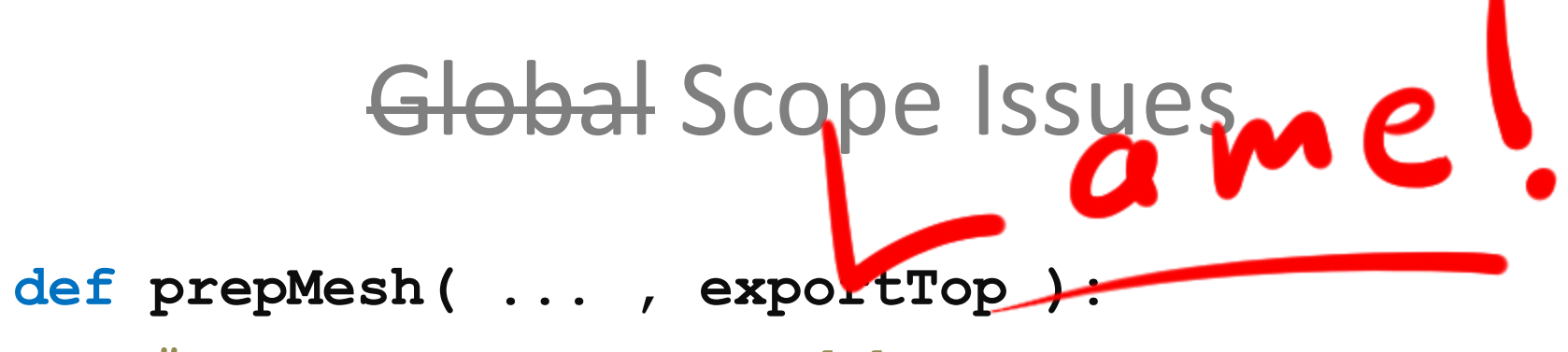

 **# exportTop not used here**

**def combineCollision( ... , exportTop ): # exportTop not used here**  $\text{def}$  **generateLODA ... between # exportTop not used here def resampleAnimation( ... , exportTop ): # exportTop not used here**

#### Global Scope Issues

#### **class ExporterManager():**

#### **def \_\_init\_\_(self): # Easy to access as needed self.outputFiles = []**

#### **def determineOutput(self): # Clear setting mechanism # set self.outputFiles**

new to system bad code is referenced **M** Fight infection Smarter shortcuts allow future growth  $tutofforials + docs$ Refactoring DStay healthy

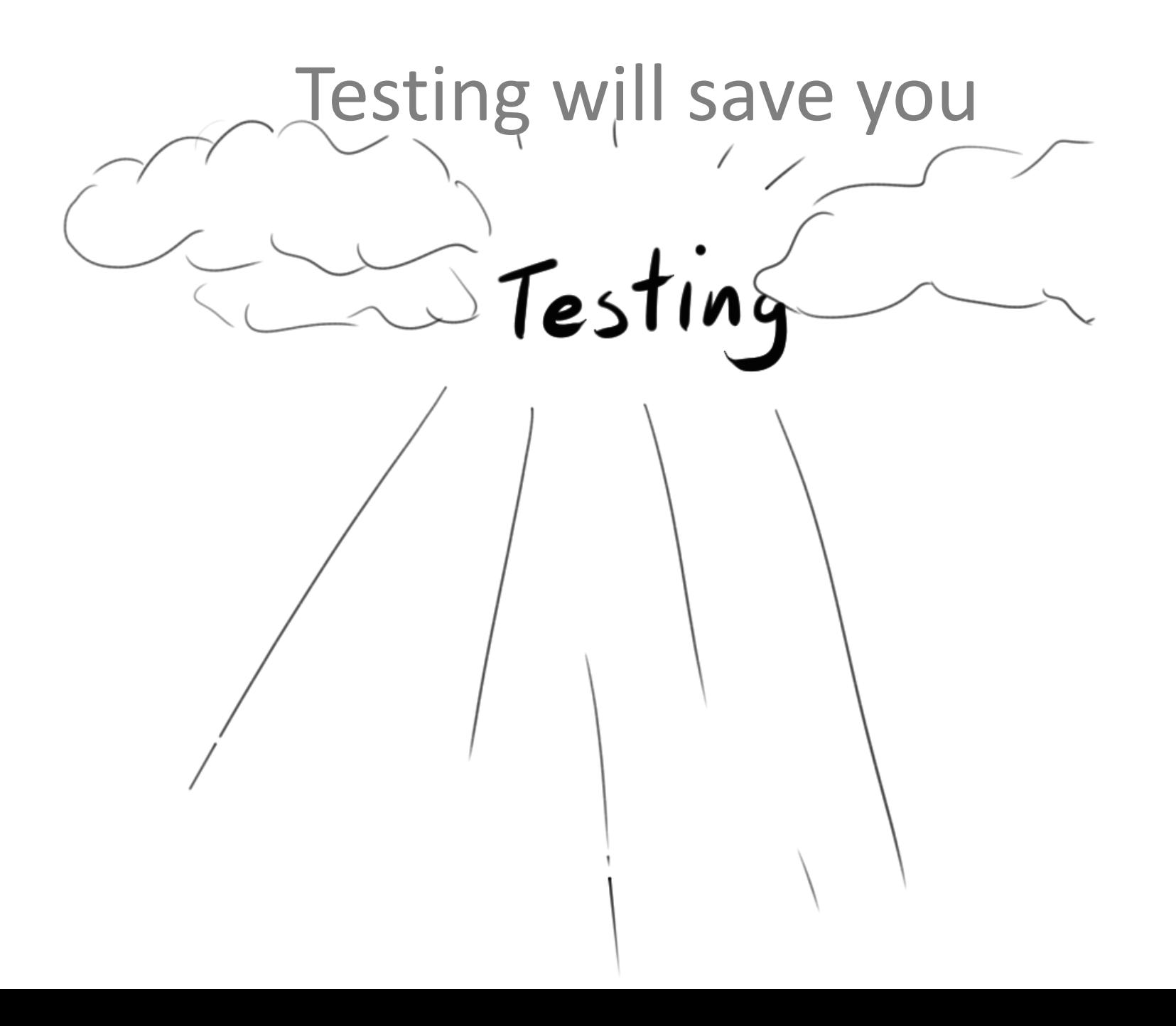

# **Testing** Theirs Yours

#### Automate the testing

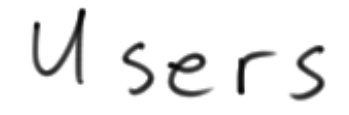

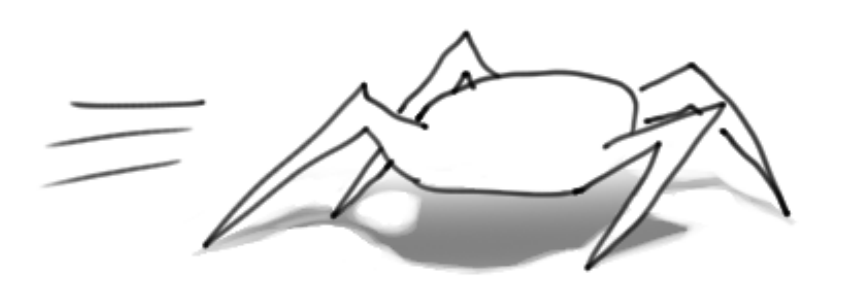

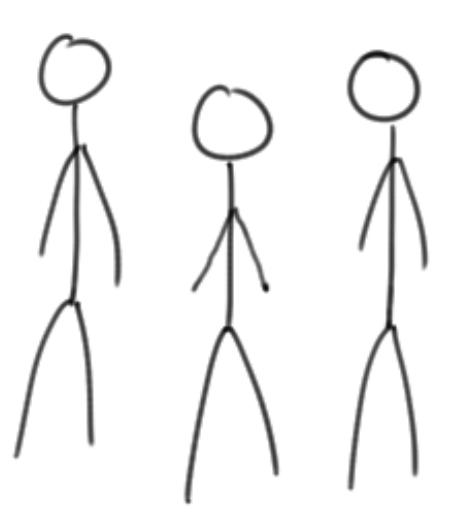

#### Automate the testing

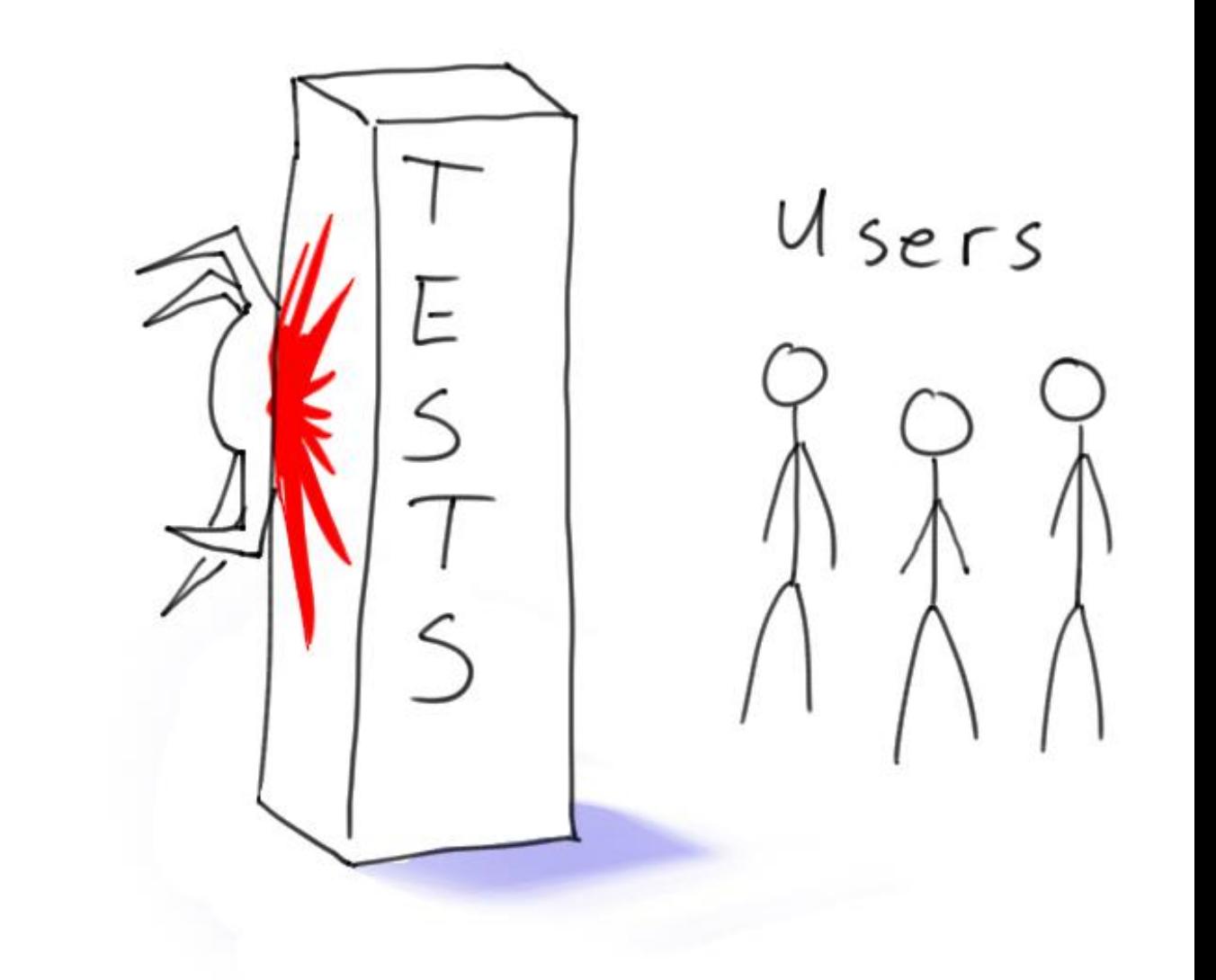

#### Unit tests

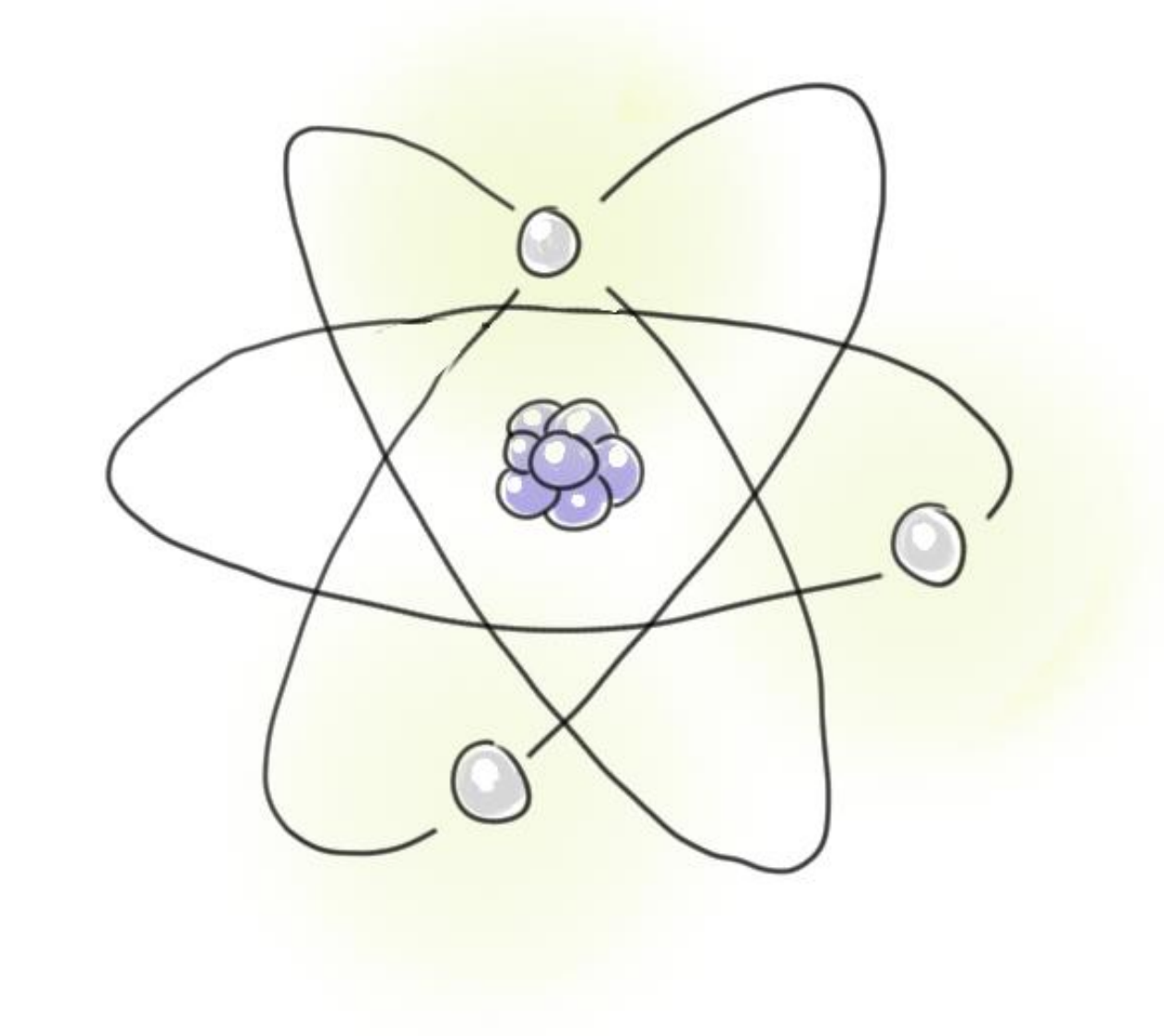

#### Unit tests

 **def test\_returnsNoneWithNoCollision():**

 **def test\_findsValidCollision():**

 **def test\_errorOnMultipleCollision():**

#### **Testable Code = Better Code**

# Automated testing

#### **pendown**

**right 90**

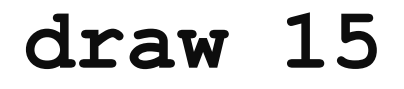

- **right 90**
- **draw 12**
- **right 90**
- **draw 15**
- **right 90**
- **draw 12**

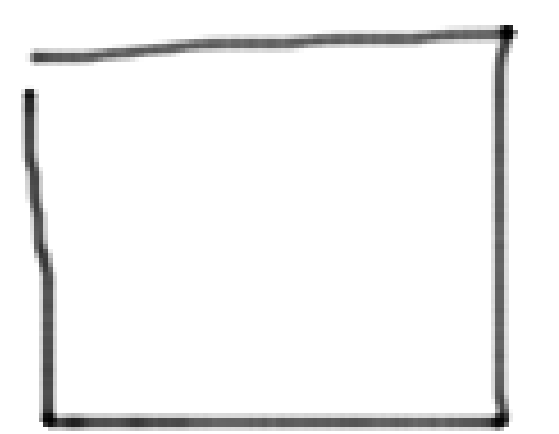

### Automated testing

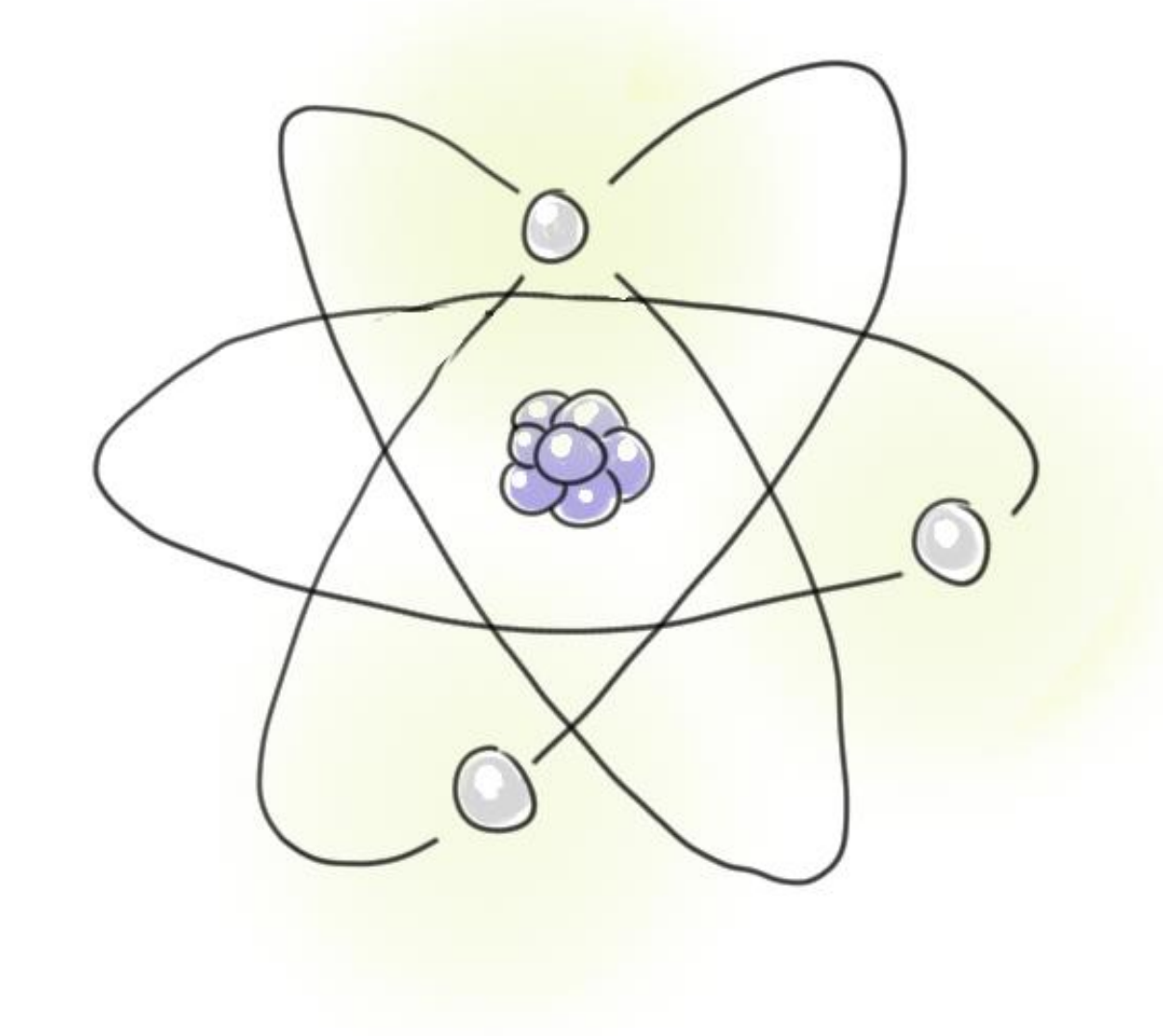

# Super Automated Testing

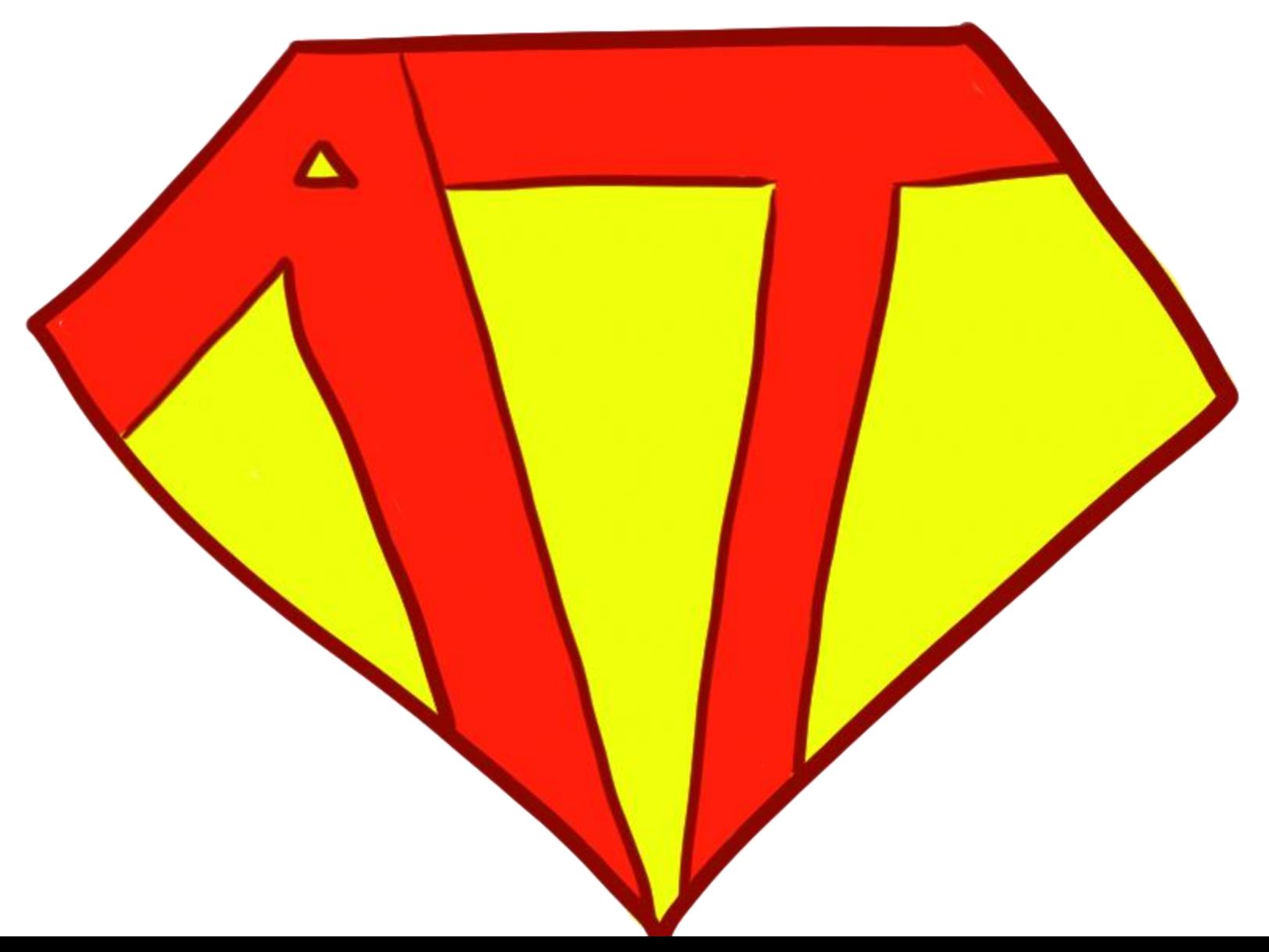

Overview

#### Bad code is an infection that spreads

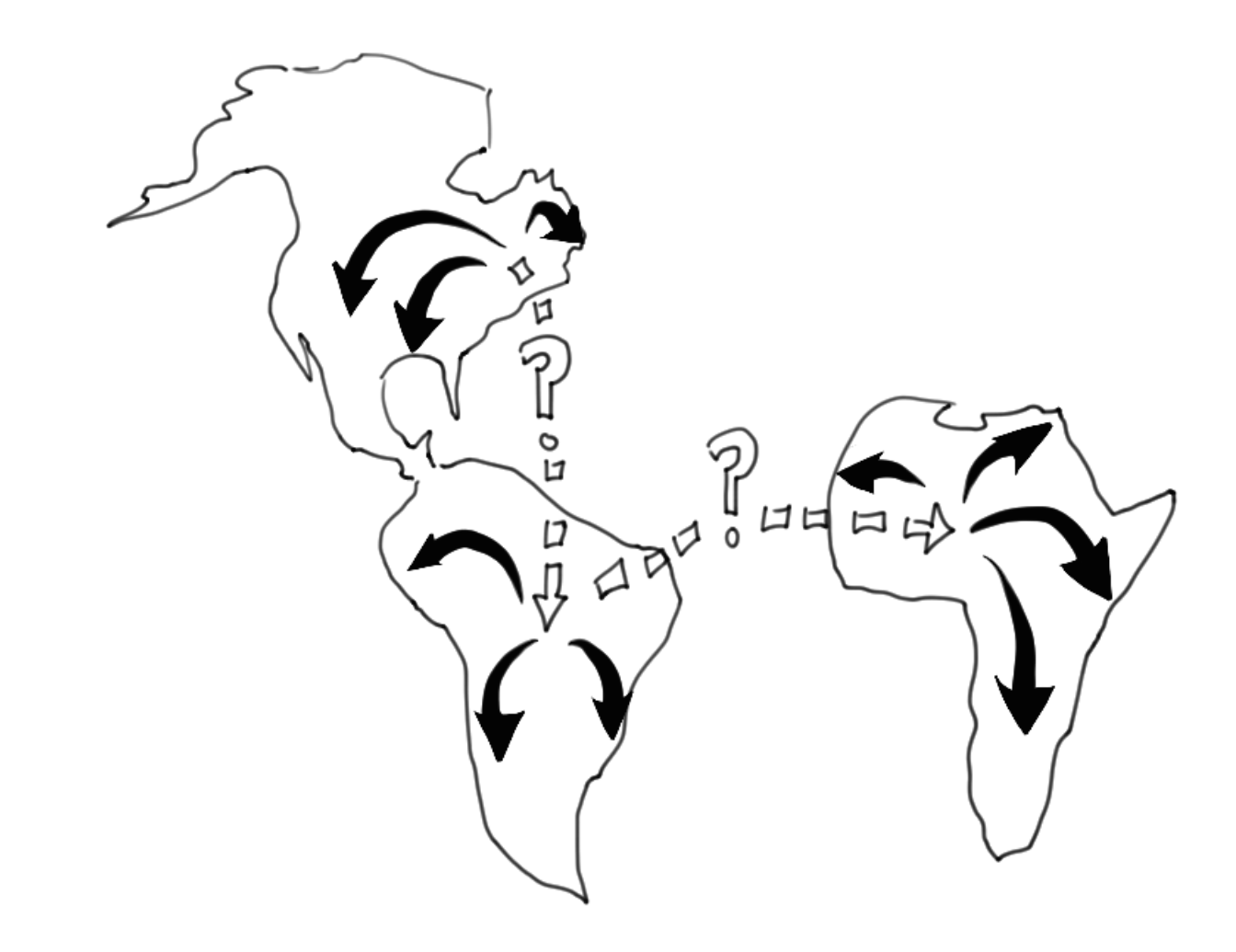

#### Fight the infection with regular maintenance.

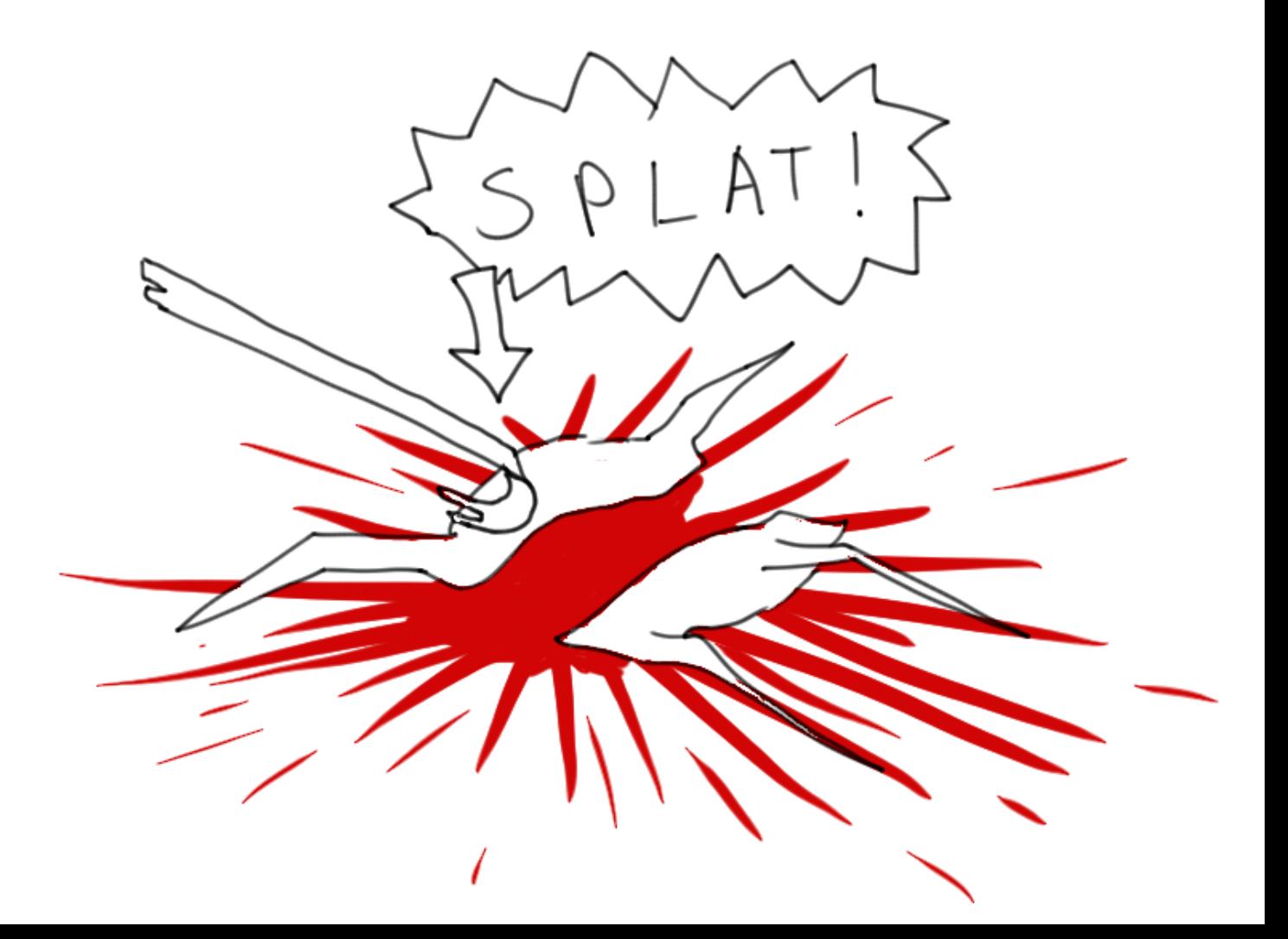

#### Fight the infection with regular maintenance.

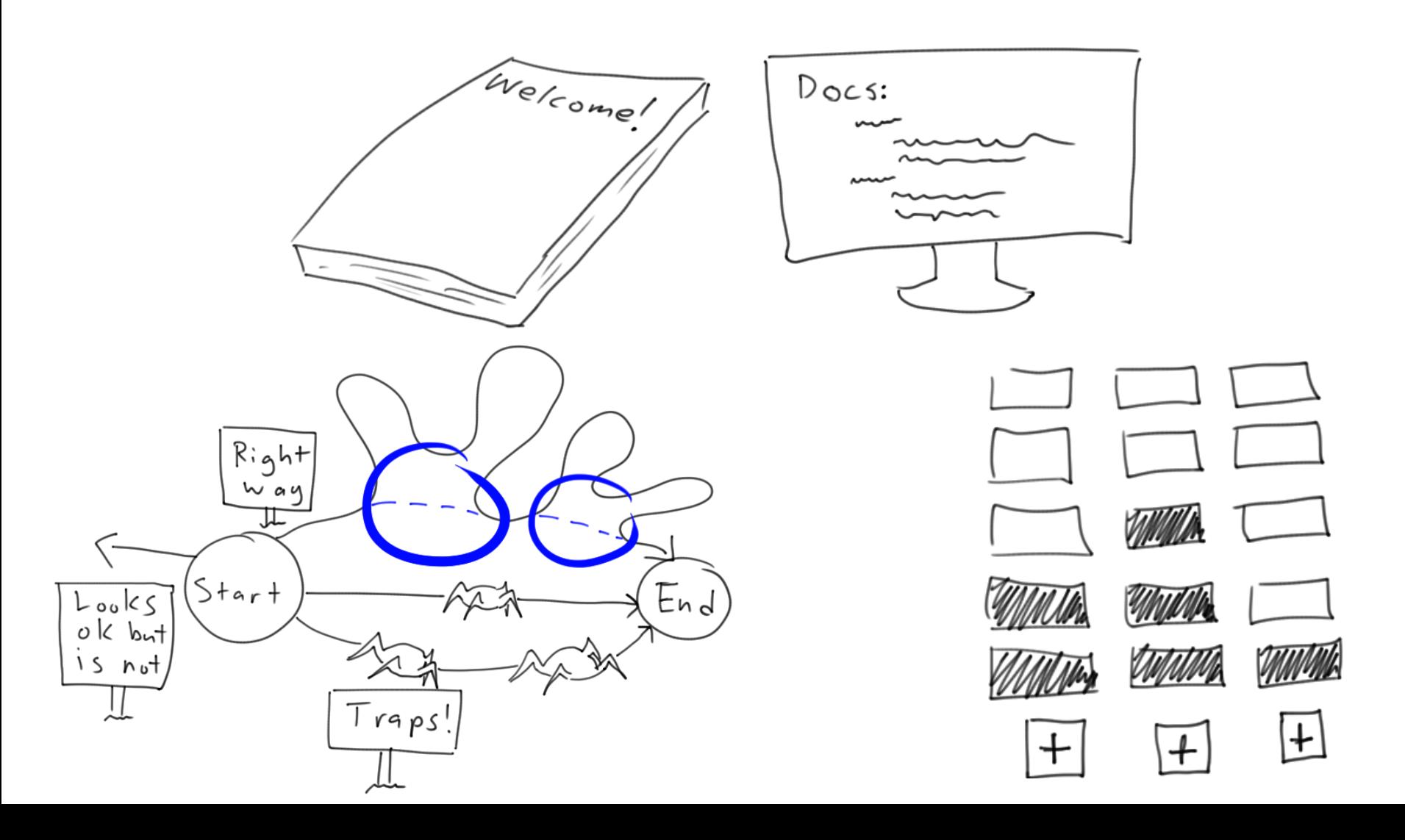

The principles of good code are also ones of testable code.

#### **Testable Code = Good Code**

#### Resources

#### **The Art of Readable Code**

Dustin Boswell and Trevor Foucher

#### **Working Effectively with Legacy Code** Michael Feathers

#### **Dive Into Python** Mark Pilgrim  **(esp. Ch 7.3 on testing)**

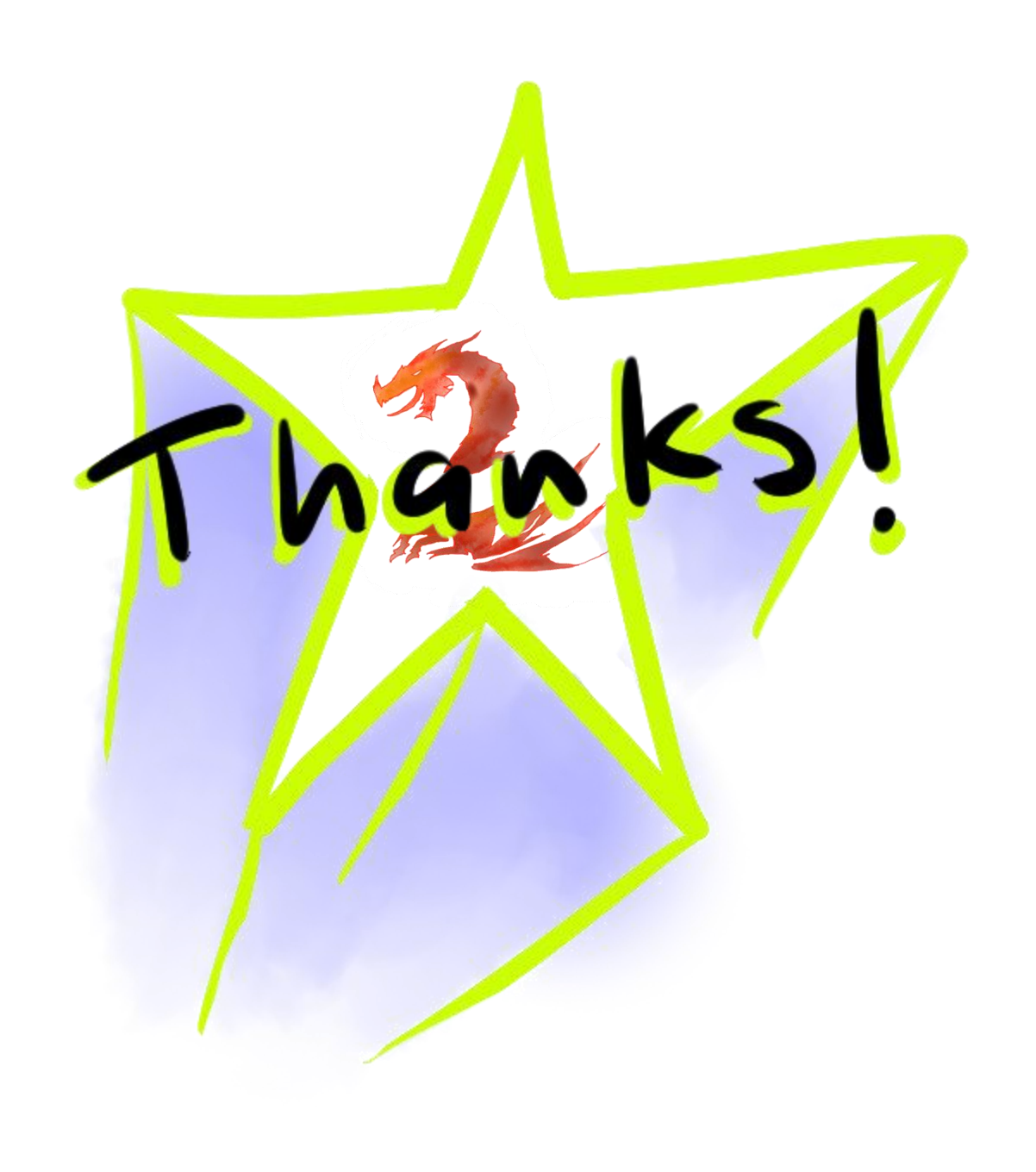

#### patc@arena.net

#### **The Art of Readable Code**

Dustin Boswell and Trevor Foucher

#### **Working Effectively with Legacy Code** Michael Feathers

Thanks **Dive Into Python** Mark Pilgrim  **(esp. Ch 7.3 on testing)**